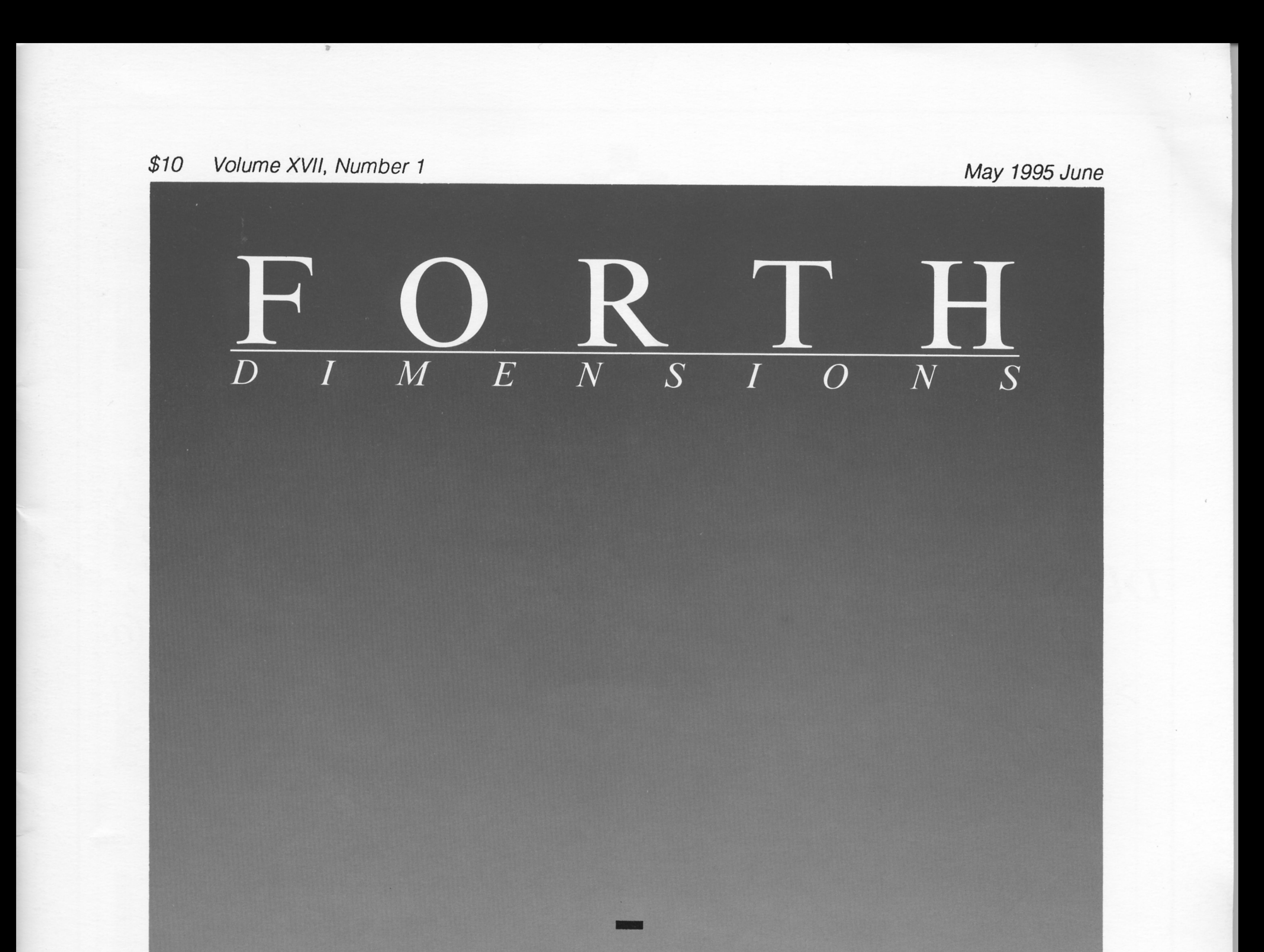

# **ANS Forth Debugger**

# **VLSI Design**

# A CASE Study

# Link to C Subroutines

**Distributed Shared Memory** 

# Yet Another Interpreter Organization

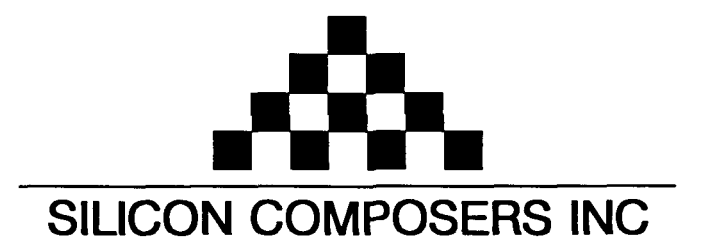

## FAST Forth Native-Language Embedded Computers

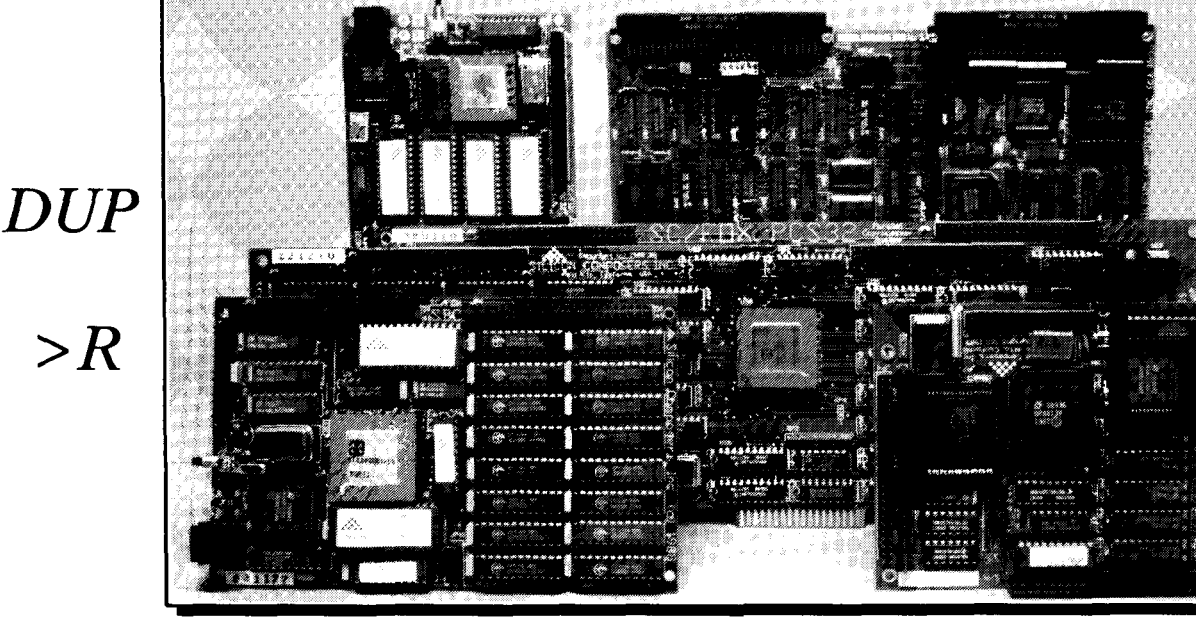

- 
- 
- $\cdot$ 1-cycle 16 x 16 = 32-bit multiply.<br> $\cdot$ 1-cycle 14-prioritized interrupts.
- 

*>R* 

- 
- \*System speed options: 8 or 10 MHz. \*System speed options: 8 or 10 MHz.
- 
- -Full-length PC/XT/AT plug-in (6-layer) board.

- **SC/FOX VME SBC (Single Board Computer) <b>SC/FOX PCS32 (Parallel Coprocessor Sys)**<br>• RTX 2000 industrial PGA CPU: 8, 10, 12 MHz. 32-bit SC32 industrial grade Forth PGA CPU.
	- -RTX 2000 industrial PGA CPU; 8, 10, 12 MHz. -32-bit SC32 industrial grade Forth PGA CPU. -Bus Master, System Controller, or Bus Slave.
	-
	- \*Up to 640 KB O-wait-state static RAM. **064** KB to 1 MB O-wait-state static RAM.

#### **SC/FOX CUB** (Single Board Computer) **SC/FOX SBC** (Single Board Computer)

- 
- 
- 
- 

## Harris RTX 2000<sup>tm</sup> 16-bit Forth Chip SC32<sup>tm</sup> 32-bit Forth Microprocessor  $\cdot$ 8 or 10 MHz operation and 15 MIPS speed.

- **08 or 10 MHz operation and <b>15 MIPS** speed. **08 08 or 10 MHz** operation axecution.
- 
- 
- •1-cycle 14-prioritized interrupts.<br>•two 256-word stack memories. <br>•Stack depths limited only by available memory. •Stack depths limited only by available memory.
- -Bus request/bus grant lines with on-chip tristate.  $\bullet$ Bus request/bus grant lines with on-chip tristate.

*R>* 

## **SC/FOX PCS** (Parallel Coprocessor System) **SC/FOX SBC32** (Single Board Computer32)

- \*32-bit SC32 industrial grade Forth PGA CPU.<br>\*System speed options: 8 or 10 MHz.
- 
- 
- -32 KB to 1 MB 0-wait-state static RAM.<br>
 Full-length PC/XT/AT plug-in (6-layer) board. 100mm x 160mm Eurocard size (4-layer) board.

- 
- 
- 
- Full-length PC/XT/AT plug-in (6-layer) board.

- \*RTX 2000 PLCC or 2001A PLCC chip. .RTX 2000 industrial grade PGA CPU.
- -System speed options: 8, 10, or 12 MHz. \*System speed options: 8, 10, or 12 MHz.
- •32 KB to 256 KB 0-wait-state SRAM. •32 KB to 512 KB 0-wait-state static RAM.
- 01 00mm x lmmm size (4-layer) board. -100mm x 160mm Eurocard size (Clayer) board.

For additional product information and OEM pricing, please contact us at: **SILICON COMPOSERS INC 655 W. Evelyn Ave, #7,** Mountain **View, CA 94041 (415) 961-8778** 

## **Features**

**Example 19 By Debugging ANS Forth** Joerg Plewe<br>Something was missing from several Forth systems compliant, or at least nearly compliant, with<br>ANS Forth: the debugger. It can be challenging to design a debugger working str Something was missing from several Forth systems compliant, or at least nearly compliant, with ANS Forth: the debugger. It can be challenging to design a debugger working strictly within an ANSI Forth system. ANSI Forth systems may generate code in widely differing ways. So how to write a debugger? When considering some clear facts, there seems to be a clear path to the solution...

## **16 Distributed Shared Memory State Shared Memory**

Distributed Shared Memory is a simple construct upon which to build inexpensive parallel processing systems. It is widely accepted that workstation farms are more economical than supercomputers. Since these networks of workstations are often already available and interconnected, DSM software permits these machines to be used as supercomputers. This paper will discuss the use of DSM in parallel programming in the Forth programming language.

## **Forth Link to C Subroutines Michael Christopher**

This article describes a technique for using C subroutine libraries with Forth. It was born out of the need to use-within a Forth prograrn-existing C routines that came with a nine-track tape system. This is done using software interrupts. To use this method, a C and a Forth program must be written, both provided here.

## **Yet Another Interpreter Organization** Mitch Bradley

There has been a mild controversy in the Forth community about how to implement the text interpreter. The particular problem is how the distinction between compiling and interpreting should be coded. At least three distinct solutions have been advocated over the years. The author proposes a fourth one, and claim that it is the best solution yet.

## **30 Case Cookbook** Walter J. Rottenkolber

Over a decade ago, there arose the great Case Controversy, an attempt to extend to Forth a familiar control structure. The great Case Contest elicited several versions, many published in volume two of *Forth Dimensions.* They demonstrated the means for extending Forth to generate your own control structures. So, for the Forth beginner, here is the Case Cookbook.

#### **Departments**

 $\prod$ 

20

26

- **4 Editorial** ...................... A common language; FIG Board election; Forth conferences.
- 5 **Letters** ..................... Market appeal; Program note; Accident reconstruction.
- **33 Forth Vendors List**
- **34 Stretching Forth** ...... Macro processing for Forth.
- **36 Advertisers Index**
- **38 Fast Forthward**......... For want of a kernel development environment.

## Edifformal

#### **Forth Dimensions**

Volume XVII. Number 1 May 1995 June

Published by the **Forth Interest Group** 

> Editor Marlin Ouverson

Circulation/Order Desk Frank Hall

Forth Dimensions welcomes editorial material, letters to the editor, and comments from its readers. No responsibility is assumed for accuracy of submissions.

Subscription to Forth Dimen*sions* is included with membership in the Forth Interest Group at \$40 per year (\$52 overseas air). For membership, change of address, and to submit items for publication, the address is: Forth Interest Group, P.O. Box 2154, Oakland, California 94621. Administrative offices: 510-89-FORTH. Fax: 510-535-1295. Advertising sales: 805-946-2272.

Copyright **Q** 1995 by Forth Interest Group, Inc. The material contained in this periodical (but not the code) is copyrighted by the individual authors of the artides and by Forth Interest Group, Inc., respectively. Any reproduction or use of this periodical as it is compiled or the articles, except reproductions for non-commercial purposes, without the written permission of Forth Interest Group, Inc. is a violation of the Copyright Laws. Any code bearing a copyright notice, however, can be used only with perrnission of the copyright holder.

The Forth Interest Group The Forth Interest Group is the association of programmers, managers, andengineen whocreate practical, Forth-based solutions to real-world needs. Many research hardware and software designs that will advance the general state of the art. FIG provides a climate of intellectual exchange and benefits intended to assist each of its members. Publications, **conferences,**  seminars, telecommunications, **and**  area chapter meetings are among its activities.

"Forth Dimensions (ISSN 0884-0822) is published bimonthly for \$40/46/ 52 per year by the Forth Interest Group, 4800 Allendale Ave., Oakland, CA 94619. Second-class postage paid at Oakland, CA. POSTMASTER: Send addres: changes to Forth Dimensions, P.O. Box2154, Oakland, **CA** 94621-0054.'

#### **A Common Language**

When the idea of developing an ANS Forth was discussed by a FORML Conference working group several years ago, it was not without controversy. The community had only recently recovered from efforts that resulted in the Forth-83 Standard, which had met a mixed reception; and developing a new standard was sure to be both exhausting and expensive. But the group generally agreed that an ANS Forth could achieve greater industry recognition than any standard not mediated by ANSI, that it might result in easier sales to government bodies and certain large corporations, and that it could form a common dialect for communication about Forth both to the public and among Forth users.

Now, of course, we have ANS Forth in the form of the official ANSI document. (For those who are reluctant to pay its price, an electronic version, with or without HTML formatting, of the somewhat-less-than-official dpANS document is circulating.) The walls have not come tumbling down-after all, adoption of a new standard is a process, not an event-but the Forth Vendors List that is resurrected in this issue shows that a number of companies already are supporting ANS Forth in some way.

#### **FIG Board Election**

The Forth Interest Group is a non-profit organization governed by a Board of Directors. The Board determines the overall direction of the group and oversees its operations.

All of the seats on the current Board are up for election, and more candidates have applied than the number of positions will accommodate. At press time, statements submitted by candidates are scheduled to be included with this issue, along with a voting ballot. This means that current members of FIG (i.e., readers of Forth Dimensions) will be able to vote to select the members of the new Board.

I encourage you to use your vote-read the candidates' statements, mark your choices on the ballot, and return it promptly.

#### **Forth Conferences**

As of this writing, we're informed that euroForth conference dates have not been finalized, but that the event will be held this autumn in Marienbad, Germany, or at Dagstuhl Castle. Typically, euroForth has been praised for both its atmosphere and its content, and has attracted leading theorists, developers, and users from many countries. Organizer Marina Kern has extended a special welcome to North Americans.

More information will be available at the euroForth office in Hamburg: Phone: +49 40 28015210 Fax: +49 40 28015290

E-mail: deltat@hamburg.com

Also, the annual Rochester Forth Conference has been scheduled for June 21–24, 1995. Those who might like to attend should contact The Forth Institute in Rochester, New York at 716-235-0168.

> -Marlin Ouuerson FDeditor@aol.com

Leinrers

#### **Market Appeal**

Dear Mr. Ouverson:

I have enjoyed comments from other readers about the state of Forth and the future of the language. It is difficult to compete with various versions of C, C++, BASIC, and Visual BASIC, especially when those languages are taught in most colleges and most businesses use those tools for development of applications.

There are few books available which explain and teach the Forth language (been to a bookstore lately?). And there are no books available which provide an example business application in Forth. How do you develop an accounting, inventory, or other type of business application using Forth? Proponents of Forth indicate the language can support standard business applications, as well as embedded or special-purpose applications. Then let's have some Forth books on business projects in the bookstores! (Examples are helpful to most users.)

If you know of text, articles, or books which provide examples of meeting standard business requirements in Forth, then publish appropriate articles in industry journals or magazines. The Forth magazine needs to be on the magazine racks in most bookstores to assist in making the language known and to share its capabilities. With Windows-type environments becoming the standard on most desktops, how do you interface Forth to the windowing environment? Windows v3.1, Windows NT, or the Macintosh, how do you use these environments with Forth? How do you interface Forth to commercial database products? Or is a Forth db available?

In a word, *communication* will help Forth maintain a future.

Thank you, Gary Weseman Plano, Texas

#### **Program Note**

Correction to the program listing that accompanied "An Assembly Programmer's Approach to Object-Oriented Forth" in our previous issue: some TeX formatting commands appear twice in the listing and are deceptively similar to ANS Forth comments:

\end{verbatim} \pagebreak \begin{verbatim}

They should have been deleted from the listing, and we apologize for any inconvenience.

#### **Reconstructing Accident Reconstruction**

In our last issue, Julian Noble's "Vehicular Rollover in Accident Reconstruction" was missing an illustration. On page 24, the two illustrations immediately following the cross-sectional view of a change-of-grade curb should have preceded the paragraph beginning "If there is any truth.. ." and, in their place, the following two illustrations

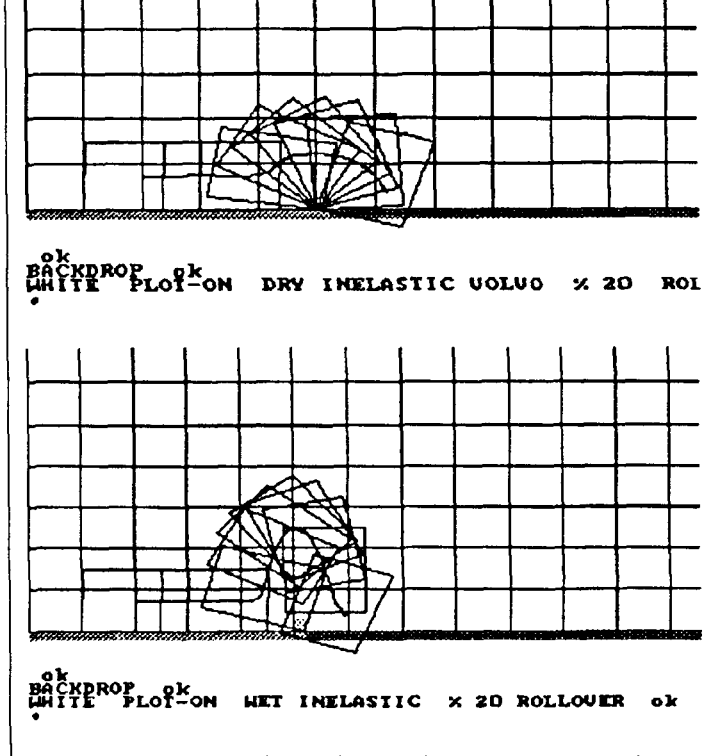

should have appeared:

Our aplogies to the author and to any readers whose Volvos did not roll as expected when they attempted to verify the author's data.

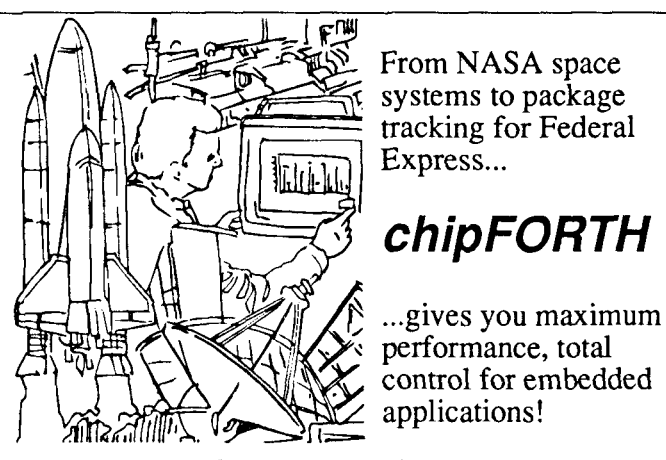

- Total control of target kernel size and content.
- Royalty-free multitasking kernels and libraries.
- Fully configurable for custom hardware.
- Compiles and downloads entire program in seconds.
- Includes all target source, extensive documentation.
- Full 32-bit protected mode host supports interactive development from any 386 or better PC.
- Versions for 8051, 80186/88, 80196, 68HC11, 68HC16,68332, TMS320C31 and more!

#### **Go with the systems the pros use... Call us today!**

#### FORTH.Inc.

111 N. Sepulveda Blvd, #300 Manhattan Beach, CA 90266 800-55-FORTH 310-372-8493 FAX 310-318-7130 forthsa@aol.com

# **Debugging A NS Forth**

## Joerg Plewe Muelheim an der Ruhr, Germany

Since the ANSI Forth Standard has been released, there are already several implementations of Forth systems compliant, or at least nearly compliant, with this document. In at least three (near) ANSI Forth implementations I know, one thing is missing: the debugger.

Of course, Forth does not need a debugger. Forth programs are always well factored and very highly structured. And Forth is interactive, so all components can be tested separately. But sometimes, when we do not have to convince someone of Forth's strength, having a debugger might be useful.

I found it challenging to design a debugger working only with the possibilities of an ANSI Forth system. Normally, a debugger works very closely to a compiler. It has to know everything the compiler does.

Well, a pure ANSI Forth debugger cannot be of this kind. ANSI Forth systems may be of different types concerning their methods of code generation and vary widely concerning creation style. There are systems built by assembler generating native code; others written in a high-level language, also generating native code; and high-level, highly portable implementations creating code somehow. The same diversity shows in the structure of the dictionaries: linear lists, hash tables, trees.. . The standard does not impose anything on a compliant system concerning generation of code or internal structure. In fact, it cannot, because it is meant to be a standard for the Forth language, not for a language on a limited circle of machines.

So how to write a debugger? When considering some clear facts, there seems to be a straight way to the "must be" design of a debugger.

#### *You cannot access code!*

Once code is generated by the compiler, there is no possibility to access it any more. There is not even a legal way to find out where it is in memory, nor whether it actually is in memory-it may be anywhere. Even if we knew where the code is, we cannot rely on anything about its structure.

So it is clear: an ANSI Forth debugger has to do at least part of its work before, or while, the code is generated.

And because not too much can be done with code at run time, it has to have some kind of "self-debugging" ability.

#### *You cannot patch the interpreter!*

Some debuggers rely on patching the interpreter/ compiler in order to generate the appropriate code for debugging. Sometimes **COMPILE,** or a word nearby is vectored and can be patched. Not so in an ANSI system. So if you want to manipulate the generation of code, you will have to write an outer interpreter. (There is another possibility: defining a vocabulary of "shadow words" for all words in the system. These can then compile debugging stuff. This solution is complicated and error prone. And if you want a shadow to be created with each new word, again you will have to write a new interpreter.)

#### *You cannot access the dictionary!*

There is no possibility to find a word's name from its execution token. In former times, when the execution token was called CFA, some systems provided words (like **>NAME)** which could do that. ANSI Forth does not! For this, it is not sufficient to compile the execution token somewhere and later recall the source representation of the code. You will have to reference the source in some way.

#### *You cannot access source!*

When compiling from blocks, it should be possible to compile also **BLK** and **>IN** so the source becomes available at run time. When compiling from a file, it is more complicated, because the file may be represented by a single, 0s-dependent number. A standard **FILE** wordset does not have to provide the possibility to reaccess a file from a formerly assigned number. If you want to make this possible, you will have to write a second-level **FILE**  wordset. I did not intend to do that.

When the source comes from TIB or a string, it is gone at run time anyway. So the source, as far you can get hold of it, will have to be compiled with the code.

Now it is clear, how a debugger has to be designed! I do not want to describe how an outer interpreter can be built. The standard words **WORD** and **REFILL** provide

\ ....................................................................  $\sqrt{\frac{1}{\pi}}$ \ \* **Debugger for ANSI Forth Programs** \*  $\qquad \qquad \star$ \ \* Contributed to the community by<br> Joera Plewe Joerg Plewe, 1dec94  $\lambda$  \* \ \* This code can be used and copied free of charge. \*  $\setminus$  \* All rights reserved.  $\qquad \qquad \star$  \*  $\qquad \qquad$  \*  $\sqrt{*}$  Comments, hints and bug reports are welcome. Please email to  $*$ \ \* ips@Forth-eV.de \ \* \* \ \* tested with: F68KANS (>jan94), pfe0.9.7, ThisForth \* \ \* Special thanks to Ulrich Hoffmann and Bernd Paysan \* \ \* for testing and commenting. \*  $\lambda$   $\star$  $\sqrt{*}$  V0.1: Added treatment of nesting levels  $*$  $\setminus$  \* V0.2: Decompiler feature  $\setminus$  \* V0.3: worked in hints from the net \ .................................................................... X \ The following code provides a simple debugging tool for ANSI Forth programs. \ It may be used to debug colon- and DOES>- and :NONAME-code on source level.  $\sum_{i=1}^{n}$ \ The debugger expects your system to be a well-behaved Forth system. \ (Like my F68KANS :-) \ When you suspect that your problems arise from the compiler itself \ (do you use an optimizer?), please use another tool.  $\zeta$ \ Usage: \ There are two pairs of words switching the debugger on and off.  $\sum_{i=1}^{n}$ \ +DEBUG, -DEBUG \ These two control a global switch, which has effects both at compile time \ and run time. When used at compile time, -DEBUG will completely switch \ off the debugger, so no debugging code is generated. This allows you \ to leave your code with all debugging statements in it and test it \ without the debugger. \ At run time, -DEBUG switches off the evaluation of debugging code, \ so your code will behave as normal, just a bit slower.  $\lambda$ \ [DBG, DBG] \ You will have to use [DBG at compile time in front of a ':' or a DOES> \ to tell the debugger to generate special debugging code. [DBG is \ valid until switched off with DBG]. DBG] may appear anywhere in the source! \ So it is possible to debug only the first part of a word and then to switch \ off the debugger, causing 'original' code to be generated for the rest. \ It is not possible to generate normal code at the beginning of a definition \ is is not possible to generate<br>\ and debugging code in the end!  $\ddot{\phantom{0}}$  $\left\langle E. q. \right\rangle$ \ : FOO CREATE [DBG **0** , DOES> @ ; DBG] \ will only debug the DOES> part of the definition. The reason is that [DBG \ only switches the behaviour of ':' and DOES>. \ Think about the difference of +-DEBUG and [DBG]!  $\hat{\mathbf{y}}$ \ There some additional words to control the debugger a run time. These words \ have short names to be typeable at debug time. But of course you **may** also \ compile them into your code. This gives you the possibility of breakpoints, etc  $\lambda$  $\setminus$  [+I], [-I] \ Interactive. This switch controls whether you do single-stepping or a \ kind of code animation. When single-stepping, you can type any number \ of Forth statements between two steps. The next step is performed by \ simply pressing <return>.  $\zeta$  $\setminus$  [+V], [-V] \ Verbose. [+V] adds a stack dump to the output of each step.

```
\ [+SI, [-SI 
\ Silent. [+S] switches off all outputs and the program begins to run. 
\ Pressing a key switches it back to interactive mode. 
\hat{\nabla}\bigvee_{n=1}^{\infty} [>L] ( n -- )
\ Goto Level of nesting. This option receives a parameter (don't forget). 
\ It lets the debugger run in ' [+S] [-I] [-V] ' mode until the given 
\ level of nesting is reached the next time. Then the previous state of 
\ the debugger is restored. 
\ Note that the given level may be lower, higher or equal to the current level. 
\ You can overwrite the settings invoked by [>L] with further debugger commands. 
\ Suppose you are on level 1 -- then 
     1 [>L] [-S]\ will give you an animation of your code until the next word on nesting level 1 
\ is reached. 
\hat{\mathbf{v}}\setminus [Y]
\ Step over. This command will avoid nesting to deeper levels. It is 
\ equivalent to a [>L] with the current level. So the example above can 
\ be written as:<br>\ [Y] [-S]
\left\langle \right\rangle [DEF]
\ Default: [+I] [-V] [-S], no nest level targeting 
\hat{\mathbf{v}}\ The debugger also supports a decompiler feature for words compiled with the 
\ debugger on. The decompiler is invoked by 
\ DSEE <name> 
\ and decompiles the whole word at once. This decompiler works completely 
\ differently from those you maybe know; it has, e.g., the possibility to 
\ decompile even things which were in your source with the compiler off. 
\ This means, sequences like I... [ 1 2 3 + + ] LITERAL ...I will reappear 
\ while decompiling. 
\ 
\ O!DBG 
\ This is the debugger's reset. It sets back e.g. the level of nesting. 
\ You should use this at the beginning of a file you compile, e.g. 
        \ O! DBG 
\ in the first line. 
\ddot{\phantom{1}}\ ........................................................................ 
\ WORKS WITH<br>\    F68KANS (>jan94)
\ F68KANS (>jan94) portable 68K nativecode Forth by me 
\ pfe0.9.7 by Dirk Zoller 
\ ThisForth by Wil Baden 
\ 
\ Reported to work with:<br>\ qforth
\ gforth by Bernd Paysan (paysan@informatik.tu-muenchen-de) 
\ iForth by Marcel Hendrix (mhx@bbs.forth-ev.de) 
\mathbf{v}\ ........................................................................ 
\ ENVIRONMENTAL DEPENDENCIES 
\ When the decompiler option is used: 
\ The Control Stack (CS) has to be the data stack. 
\mathcal{L}\ ........................................................................ 
\ RESTRICTIONS: 
\ The generation of debugging code can only be invoked with the words 
\ ':', DOES>, and :NONAME (or words which use them, after the debugger 
\ has been compiled) . \ 
\ The debugger is steered by some string literals: debugging is switched 
\ off when the debugger's outer interpreter finds the words DBG] or ';'. 
\ The words are compiled as string literals into the debugger, so no 
\ definitions including them will be able to do their jobs! 
\ Further, the words ';' and '[I have a special meaning for the 
\ debugger (they both switch off the Forth compiler). 
\ In the current state, the debugger cannot handle floating-point
```

```
\ literals. This will be removed in one of the next releases. 
\hat{\mathbf{v}}\ ........................................................................ 
 \ REMARKS 
\ V0.2 initially did not work with Wil Baden's ThisForth. 
\ The reason seemed to be 
\ that VALUES cannot be POSTPONEd in ThisForth. So I turned the VALUE 
\ 'decompile' into the VARIABLE 'nodecomp'. 
\ ThisForth had (has?) some problems with its REFILL. Wil Baden sent 
\ me a valid definition: 
  : REFILL ( -- flag ) next-char eof \leftrightarrow ;
\hat{\mathbf{V}}\ Don't wonder about what you see when debugging ThisForth programs! 
\ The debugger also sees ThisForth's macro expansions!! 
CR .( ANSI Forth debugger V0.3 by Joerg Plewe, ldec94 ) CR 
MARKER *debugger* 
\ customization 
\hat{\mathbf{v}}\ Compile the decompiler feature? 
 \ This will introduce an environmental dependency! 
\ TRUE CONSTANT withDSEE 
\ Try to find out whether the control stack is the data stack. 
\ In this case, the system fulfills the environmental dependency 
MARKER *check for controlstack*
FALSE VARIABLE CSISDS CSISDS !
VARIABLE saveDEPTH 
: checker 
  [ DEPTH saveDEPTH ! ] 
  IF \qquad \qquad IF should change the controlstack
  [ DEPTH saveDEPTH @ > CSisDS ! ] \ datastack changed? 
THEN ; 
CSisDS @ *check~for~controlstack* CONSTANT withDSEE 
: is defined ( <name> -- flag )
  BL WORD FIND NIP ;
\ prelude 
\ is_defined ON is_defined OFF AND 0=<br>\ [IF]
\blacksquare : ON ( \text{addr} -- ) TRUE SWAP ! ;
: OFF ( addr -- ) FALSE SWAP ! ; 
\ [THEN] 
\ switching debugger globally 
 \hat{\nabla}VARIABLE use debugger use debugger ON
   \ use the debugger at all? 
VARIABLE nodecomp
    \ controls decompiling vs. debugging at runtime 
 VARIABLE creating-dbgcode creating-dbgcode OFF \ internal switch 
 VARIABLE nestlevel 0 nestlevel ! \ level of nesting
 : +DEBUG ( -- ) 
  use debugger ON ;
 : -DEBUG ( -- )
   use debugger OFF ;
```

```
\ we need some routines for service
\ is a string a number? 
\lambda: ?negate ( n sign -- n' ) O< IF NEGATE THEN ; 
: ?dnegate ( d sign -- d' ) O< IF DNEGATE THEN ; 
: number? ( addr c -- FALSE | u 1 | ud -1 )
   \ Tries to find out whether the given string can be 
   \ interpreted as a numeric literal. 
   \ Returns a flag and the converted number, if possible.<br>0 >R
         0 >R<br>
0 >R<br>
OVER C@ [CHAR] - = IF R> DROP -1 >R THEN \setminuspush default sign 
                                                                \backslash - sign?
         OVER C@ [CHAR] + = IF R> DROP 1 >R THEN
                                                                \backslash + sign?
         R@ ABS /STRING 
         0. 2SWAP >NUMBER ( ud2 c-addr2 u2 ) 
         ?DUP O= IF DROP D>S R> ?negate 1 EXIT THEN ( 
                                                                exit: single ) 
                                                                \setminus with a '.', it is double
         1 = SWAP \tC@ [CHAR] . = AND
                                                                exit: double ) 
         IF R> ?dnegate -1 EXIT THEN ( 
         R> DROP 2DROP FALSE 
\ things to be done while debugging 
CREATE debugTIB 80 CHARS ALLOT 
: eval_debug_statements ( -- )
  \ A simple outer interpreter for interactive input at 
  \ debug time. 
         BEGIN 
           CR ." > " debugTIB DUP 80 ACCEPT SPACE DUP 
         WHILE</u>
           ['I EVALUATE CATCH IF ." Oops!?" CR THEN 
         REPEAT 
         2DROP ; 
: .next statement ( addr len -- )
  \ addr len shows the name of the following statement in the 
   \ addr ien shows the hame of the forfowing statement i<br>\ source code. .next_statement formats and prints it.
          nestlevel @ 2* SPACES 
         nodecomp \nvert P \nvert IF<br>
." Nxt\lceil r \rceilnestlevel @ S>D <# #S #> TYPE ." ]: "
         THEN 
         TYPE 
         \mathcal{L}\ steering the debugger 
VARIABLE debugstate 0 debugstate ! 
                              \backslash Bit 0 = Interactive
                              \backslash Bit 1 = Silent
                              \backslash Bit 2 = Verbose
: +debugstate: ( state <name> -- )<br>CREATE ,
     DOES> @ debugstate @ OR debugstate ! ;
: -debugstate: ( state <name> -- ) 
     CREATE INVERT , 
     DOES> @ debugstate @ AND debugstate ! ; 
: ?debugstate: ( state <name> -- )<br>CREATE ,
     DOES> @ debugstate @ AND 0<> ;
 1 DUP tdebugstate: (+I) DUP -debugstate: [-I] ?debugstate: [?I] 
 2 DUP tdebugstate: [+S] DUP -debugstate: [-S] ?debugstate: [?S]
```

```
4 DUP +debugstate: [+V] DUP -debugstate: [-V] ?debugstate: [?V] 
\ define some additional rules 
: [+I] ( -- ) \ interactive can never be silent 
        [-S] (+1);
VARIABLE target_nestlevel -1 target_nestlevel !<br>VARIABLE savedebugstate debugstate ( savedebug
                               debugstate \theta savedebugstate !
: check nesting (--)\ Checks whether the execution has reached a defined level of nesting 
  \ (target-nestlevel) . In this case, it switches off targeting (-I!) and restore 
  \ the previously saved state of the debugger. 
        target nestlevel \theta nestlevel \theta =
        IF 
           -1 target nestlevel ! \vee switch targeting off
         savedebugstate @ debugstate ! 
THEN ; 
: [2L] (n - - ) \ goto level
        target nestlevel !
        debugstate @ savedebugstate ! 
         [-5] [-1] [-V]<br>:
: [Y] ( -- ) \qquad \qquad \ step over
        nestlevel @ [>L] 
         \cdot: [DEF] ( -- ) \ the default behaviour 
         -1 target-nestlevel ! 
[+I1 t-v1 1-SI ; 
[DEFI 
\ check: what has to be displayed? 
: ?.next-statement ( addr len -- ) 
  \ When the debugger is not running silent, the following has to be displayed. 
   \ When not being interactive, a CR has to be added. 
         [?Sl o= 
         IF 
           .next-statement 
           [?I] O= IF CR THEN 
         ELSE 2DROP THEN 
: ?eval_debug_statements ( -- )
   \ When the debugger is interactive but not silent, we want 
   \ to evaluate statements. 
     [?I] [?S] O= AND 
     IF eval_debug statements THEN ;
 : ? . s (---)\ Perhaps a stackdump is needed. This is indicated by the verbose mode. 
     [?V] [?S] O= AND 
     IF .S CR THEN ; 
 : ? > [+1] ( -- )
   \ Oh-oh. Return to interactive mode when a key is pressed. 
         KEY? IF KEY DROP [+I] THEN ; 
 : dodebug ( addr len -- ) 
   \ This word is executed between two statements in the source. 
   \ Note I had to do some stack juggling, for the stack has to 
   \ be 'original' when showing the stackdump!
```
**(Tat** *continued from Dane 6.)* " **A**all things needed. Without REuse debugger @ IF \ wonna debug anyway? FILL, itwould have been harder.. . **check-nesting**  I will focus on how to create self- $?$  > [+I] debugging (and self-decompiling) >R >R **?.s** R> R> ( **>R's for addr len** ) ? . **next-statement**  code. **?eval-debug-statements**  ELSE 2DROP THEN **What Should the**   $\ddot{ }$ **Debugger Do?**  Some common needs for a debugger have to be implemented:  $\setminus$ • single stepping \ **this section is to create debugging code** I \ • breakpoints • nesting control X decompilation \ THIS **word is the main point:**  expression evaluation at debug \ **It compiles code suitable for debugging.**  time \ Or **better: it compiles self-debugging code**  All these points require one to : **.source,** ( **c-addr** -- ) create a specific kind of code. The STATE @ DUP >R O= IF ] THEN \ **switch compiler on for**  \ SLITERAL idea is that running the code itself COUNT means to debug it. POSTPONE SLITERAL ( POSTPONE) ALIGN The generation of code, not POSTPONE **dodebug**  taking decompilation into account, R> O= IF POSTPONE [ THEN \ **switch compiler off when**  proceeds according to the follow-\ **it was off**  ing scheme: Get a word from the input source CREATE **wordbuf** 64 CHARS ALLOT (WORD) and store it somewhere. • Compile the word as a string  $|: \rightarrow$ wordbuf  $| \cdot |$  c-addr --  $| \cdot |$ literal to the dictionary DUP C@ CHAR+ **wordbuf** SWAP CHARS MOVE ; (SLITERAL). : C\$= ( **c-addr addr u** -- **flag** ) ROT COUNT COMPARE O= ; Compile a definition (COM-PILE,), which provides the debugging functionality for de-: \$;= ( **c-addr** -- **flag** ) **S"** ;" C\$= ; : \$DBG] = ( **c-addr** -- **flag** ) S" DBG] " C\$== ; bug time. This definition may : \$[= ( **c-addr** -- **flag** ) S" [" C\$= ; print the string provided by **SLITERAL** (the source), accept : **apply-semantic** ( **xt +-1** -- ? ) command lines, and whatever **O<** STATE @ AND you want. IF COMPILE, ELSE EXECUTE THEN ; • FIND the word in the dictionary. : **compile-number** ( **u 1** I **ud -1** -- ) • If found, compile or execute it STATE  $@$   $0 <$ > (according to its IMMEDIATE IF status and the compiler's state O< IF POSTPONE 2LITERAL ELSE POSTPONE LITERAL THEN held in STATE). ELSE DROP THEN ; • If not found, try to convert the : **compiler-error** ( **c-addr** -- ) ." **Not found in dictionary:** " **wordbuf** COUNT TYPE string to a number and, if suc-**-13** THROW ; cessful, look at STATE and compile (LITERAL, LITERAL) or push the (double) number to the stack. \ **handling the nesting level**  If all this fails, THROW an error : **+nest** ( -- ) code. **1 nestlevel** +! ; • Proceed from the beginning. : **-nest** ( -- ) **-1 nestlevel** +! ; To make these steps a little clearer, let us see what is generated from : **endof-dbgd-def?** ( -- **flag** ) \ **end of debugged definition?**  a single word in the source. **wordbuf** \$;= Suppose there is a word de**wordbuf** \$DBG]= OR fined with the debugger called  $\ddot{\phantom{0}}$ **dodebug,** which takes a string,

```
: compiler off? ( -- flag ) \qquad \setminus a word, which switches
                                      \ the compiler off? 
         wordbuf $:=wordbuf $ [= OR 
compile conditinal branches to skip 'real' 
code for decompiling 
withDSEE [IF]
CREATE CSbuffer 20 CELLS ALLOT<br>VARIABLE decompilerIF decompilerIF OFF
VARIABLE decompilerIF decompilerIF (VARIABLE saveDEPTH 1)
VARIABLE saveDEPTH 0 saveDEPTH<br>
VARIABLE CSsaved             0 CSsaved !
VARIABLE CSsaved
: saveCS ( ? -- )\ Save control structure information from the data stack 
  \ to a special buffer. 
  \ The variable saveDEPTH has to be set!! 
         0 CSsaved ! 
         BEGIN 
           DEPTH saveDEPTH @ <> 
         WHILE 
            CSbuffer CSsaved @ CELLS + ! 
            1 CSsaved t! 
         REPEAT ; 
: restoreCS ( -- ? ) 
  \ restore control structure information from the 
  \ buffer to stack 
         BEGIN
            CSsaved @ 
         WHILE 
            -1 CSsaved +! 
            CSbuffer CSsaved @ CELLS + @ 
         REPEAT ; 
: decompiler jump (-- )\ Under right conditions, compile a 'nodecomp @ IF' 
   \ The possible change on data stack (IF) is cleared, so that 
   \ words like LITERAL do not come into trouble. 
   \ The Control Stack CS defined in ANSI document may consist 
   \ of some entries on the common data stack (which, indeed, is 
   \ implemented in most Forth systems). But the data stack has 
   \ to be unchanged by the debugger when compiling a word: 
   \ ' ... [ 1 2 3 + t ] LITERAL ...' 
   \ In this example, 'LITERAL' wants to compile the number 6, 
   \ and not some token left on the stack by the decompiler's IF. 
   \ Because it is not known what IF will place in an arbitary 
   \ Forth system, this complicated construction has to be made. 
          STATE @ compiler off? 0= AND
          IF<br>DEPTH saveDEPTH !
                                               \ DEPTH of stack 'before'
            POSTPONE nodecomp POSTPONE @ 
            POSTPONE IF \setminus now compile IF. It may change stack!<br>saveCS \setminus stack effect of IF removed
            saveCS \ stack effect of IF removed<br>decompilerIF ON \ \ ok, there is
                                               \setminus ok, there is an IF
          THEN 
          \ddot{ }: decompiler target (--)\ Resolve the decompiler IF compiled 
          decompilerIF @ 
          IF<br>restoreCS
            restoreCS \setminus prepare stack with IF-values<br>POSTPONE THEN \setminus and resolve the jump.
                                         \setminus and resolve the jump.<br>\setminus done!
            decompilerIF OFF
```
When you now compile a source where the word <word> is contained, the following code will be generated: ... [ S" <word>" ] SLITERAL dodebug <word>  $\ddot{\phantom{a}}$ When this code runs, the source (<word>) is presented to the user (by dodebug) before it is executed. Now, dodebug is a simple, high-level word which can do everything Forth can do. My dodebug uses flags to control its actions. Typing the source and accepting a command line can be switched on and off separately. Making dodebug completely silent lets the code run as normal, just a bit slower. Placing the

prints it, and lets you enter Forth

dodebug (  $addr$  u  $--$  )

lines:

#### **Nesting Control**

switches in the source allows one

to realize breakpoints.

The debugger allows one to delve into deeper nesting levels, or to stay at the current nesting level, or even to go forth until a specified level of nesting is reached. This feature is implemented simply by using the switches mentioned above, together with a variable which holds the current level. The level is increased by words starting the definition of code, like  $: (colon)$ , **DOES>,** and :NONAME. These words have to be redefined for the debugger anyway, so it was easy to make them increment the level of nesting. ; (semi-colon) de-Creases the level again.

#### **Decornpilation**

Some ANSI systems already have a decompiler. For those that have not, the debugger also implements a decompiler feature. For that, the creation of debugging code is extended a little.

When you compile source in which the word <word> is contained, the following code will be generated:

```
... 
[ S" <word>" ] SLITERAL 
dodebug nodecomp @ 
IF <word> THEN
```
This construction executes, when debugging part of a word, not the code itself. So you can let the code go, and it will decompile itself without being actually executed! (It's a funny thing, I know.)

Because this mechanism caused some difficulties when compiling control structures, LITERAL, or such things, there appeared to be an environmental dependency: the control stack has to be the data stack. (If the standard provided something like CS>R and R>CS, this dependency could have been avoided.) For this reason, the decompiler feature can be switched off by means of conditional compilation.

#### **First Experience**

I tested the debugger with three (near) ANSI Forth systems: • F68KANS my own creation for 68K • pfe by Dirk Zoller • ThisForth by Wil Baden

It was reported by kind people from the net (thank you) to run on three additional systems.

This debugger shows a property which I have never seen elsewhere: it also shows code executed at compile time! So sequences like

... [ 1 2 *3* + + ] LITERAL

will uniquely be displayed while debugging! (Think about it. It is clear from principles of its work.)

A funny thing happens with Wil Baden's ThisForth, which does macro expansion into the input source. Because the debugger works directly on the source, you later will see the original code and its expansion:

```
THEN 
                                [ELSE] ( withDSEE ) 
                                : decompiler jump ; IMMEDIATE
                                 : decompiler_target ; IMMEDIATE<br>[THEN] ( withDSEE )
                                         (vi)nodecomp is FALSE, only the \setminus now construct a complete outer interpreter
                                 \ a special hack to allow F68KANS to handle files with tabs, etc. 
                                 is-defined F68kAns 
                                   [IF] blankbits [ELSE] BL [THEN] 
                                   CONSTANT whitespace 
                                 : create debugging code (--)POSTPONE +nest 
                                   creating-dbgcode @ >R creating-dbgcode ON 
                                   BEGIN THE SECONDER SECONDER SECONDER SECONDER SECONDER SECONDER SECONDER SECONDER SECONDER SECONDER SECONDER SECONDER SECONDER SECONDER SECONDER SECONDER SECOND SECOND SECOND SECOND SECOND SECOND SECOND SECOND SECOND SECON
                                     BEGIN \setminus loop to EOL
                                       whitespace WORD DUP C@ 
                                     WHILE 
                                       >wordbuf 
                                        wordbuf .source, 
                                        endof dbgd def? IF POSTPONE -nest THEN
                                        decompiler_jump
                                        wordbuf FIND ( c-addr 0 I xt +1 1 xt -1 ) ?DUP 
                                        IF apply-semantic 
                                        ELSE ( caddr )
                                           COUNT number? ?DUP 
                                           IF compile number ELSE compiler_error THEN
                                        THEN 
                                        decompiler target
                                        endof dbgd-def? IF R> creating-dbgcode ! EXIT ( **) THEN
                                     REPEAT DROP
                                   REFILL O= UNTIL 
                                   R> creating dbgcode !
                                 \mathcal{I}\ Define the decompiler 
                                 withDSEE [IF] 
                                 : DSEE ( <name> -- )
                                   \ Show a decompiler listing of a word compiled with the 
                                   \ debugger. A non-debugger word will be executed instead. 
                                          CR<br>nodecomp @ >R
                                                                FALSE nodecomp !
                                          debugstate \ell > R [-I] [-V] [-S]
                                          ' EXECUTE 
                                          R> debugstate ! 
                                          R> nodecomp ! 
                                 [ELSE] 
                                 : DSEE ( <name> -- )<br>CR BL WORD DROP
                                          ." Debugger compiled without decompiler option! "
                                          \ddot{ }[ THEN ] 
                                 \ Now the replacements for the code-beginning words. 
                                 : debug: ( <name> -- )
                                        create_debugging_code ;
                                  : debug:NONAME ( -- xt ) 
:NONAME create-debugging-code ;
```
**I** I

```
: debugDOES> 
  creating-dbgcode @ IF POSTPONE -nest THEN 
       \ when the decompiler is invoked between I:' and 'DOES>', 
       \backslash there has to be a '-nest' compiled before 'DOES>'.
  POSTPONE DOES> create debugging code ;
\ switching the debugger on and off
VARIABLE debugging debugging OFF 
: [DBG 
  debugging ON ; IMMEDIATE 
: DBG] 
  debugging OFF ; IMMEDIATE 
: 0!DBG (-- )<br>
\ reset the debugger
          0 nestlevel ! 
          POSTPONE [DBG 
          +DEBUG 
          [DEE'] 
          creating-dbgcode OFF 
\setminus redefinition of the code generating defining words
: : (<i>name</i> - - )use-debugger @ debugging @ AND 
  IF debug: ELSE : THEN ; 
: DOES> ( <name> -- )use-debugger @ debugging @ AND 
  IF debugDOES> ELSE POSTPONE DOES> THEN ; IMMEDIATE
: : NONAME ( <name> -- )use-debugger @ debugging @ AND 
  IF debug:NONAME ELSE :NONAME THEN ;
\ OK 
\lambdaCR 
.(The words for you are: ) CR<br>.( +DEBUG -DEBUG to switch
       +DEBUG -DEBUG to switch debugging on/off globally ) CR<br>[DBG 0BG] to invoke and terminate generation ) CR
.( [DBG DBG] to invoke and terminate generation ) CR<br>.( of debugging code at compile time ) CR
 .( of debugging code at compile time ) CR<br>.( [+I] [-I] Interactive mode on/off ) CR
       [+I] [-I] Interactive mode on/off ) CR<br>[+S] [-S] Silent mode on/off ) CR
 .( [+S] [-S] Silent mode on/off ) CR<br>.( [+V] [-V] Verbose mode on/off ) C
 -( [+V] [-V] Verbose mode on/off ) CR<br>-( [>L] [Y] level-targeting control
 - ( [>L] <sup>[Y]</sup> level-targeting control ) CR<br>- ( [DEF] DEFault settings ) CR
                           DEFault settings ) CR
withDSEE [IF] 
 . DSEE Decompile words compiled with debugger ) CR 
[THEN]<br>( 0!DBG]Reset the debugger when something goes wrong ) CR
```

```
: TEST ( -- ) 
  S'' Hello" ;
DSEE TEST 
S" \ original<br>c" \ expansion
          \backslash expansion of
count \sqrt{S''} is
type \ c" count type 
,
```
So the debugger gives you the possibility to analyze what ThisForth is doing with your code!

(It turned out that it is good advice to give the system enough space in its code area, because the code really blows up.)

#### **Future Work**

I already have some ideas for the future. I think some kind of profiling can be done in a similar way decomposing is done now. Additionally, a thing commonly called "watch" would be nice to let the code run until a conditione.g., a variable reaching a certain value-is fulfilled, then the debuggerenters its interactive state.

Thanks to all the people who reviewed and commented on the code.

The code that accompanies this articlecan be downloaded via anonymous ftp from taygeta.oc.nps.navy.mil, thesame system that hosts the Forth Scientific Library, and can be found in **/pub/Forth/ANS/debugger.ans.** 

The author is 30 years old, married, and the father of three children. He received his master of science in physics degree in 1991. After that. he worked for a Forth company and in a mainframe environment. For the last three years, he has worked for a scientific institute dealing with database developrnentforresearchers. In **1988.**  he started to develop Forth systems for 68000 machines. The ANSI-compliant F68KANS is the latest result of that development.

Readers who want to contact the author directly can use the JPS@Forth-eV.de e-mail address.

## **Distributed Shared Memory**

### Jeff Fox Berkeley; California

Distributed Shared Memory, or DSM, in these days of increasingly networked computers has been widely recognized as a simple construct upon which to build inexpensive parallel processing systems. It is widely accepted today in supercomputing that workstation farms are more economical than supercomputers. Since these networks of workstations are often already available and interconnected, DSM software permits these machines to be used as supercomputers. This paper will discuss the use of DSM in parallel programming in the Forth programming language.

#### **Multitasking in Forth**

Forth does not provide a standard multitasking mechanism. Multitasking in Forth is usually either done in a simple, portable, cooperative scheme orwith OS multitasking services. Forth is often used in embedded applications where Forth is the OS and on small computers that may have no hardware memory protection. Figure One shows a memory map for a typical cooperative multitasking Forth application. There is no physical memory protection to one section of memory, but many others will need a certain amount of memory to be available to more than one program or task. Figure Two is an example of a protected-mode operating system running three tasks that are physically separate in memory except for a small area of shared memory used for data only.

In the protected-mode OS example, the shared memory is logically separated using memory-protection hardware or OS services. Often, only a small amount of memory need be global or shared. This is a form of parallelism, as tasks may logically execute in parallel even though they are still physically time-sharing the CPU. In the case task2 and task3 are copies of the same task, just operating on different data, they could share the same memory for code but would still require a local (protected) memory for stacks and user variables.

#### **Coupled Multiprocessors**

Multiprocessors do not really have "central" processors; instead, they have multiple processors. The proces-

### **The number of operations to extend Forth to a parallelprogramming language has been reduced from five to two.**

prevent one task from crashing the Forth 0s. Instead, each task has its own stacks and user variables, but all memory is shared and available to all tasks. However, each task must have a certain amount of local memory for its stacks and local user variables. In a traditional Forth multitasker, the word PAUSE would switch control from one task to another, which simplifies task synchronization.

In a computer that provides memory protection in hardware, the OS used often provides services to limit the memory that a program or task may access. Any access to memory through protected memory hardware, or through memory access services from an OS, can provide error traps for attempts to access protected memory. Certain tasks and programs may be able to run with access to only

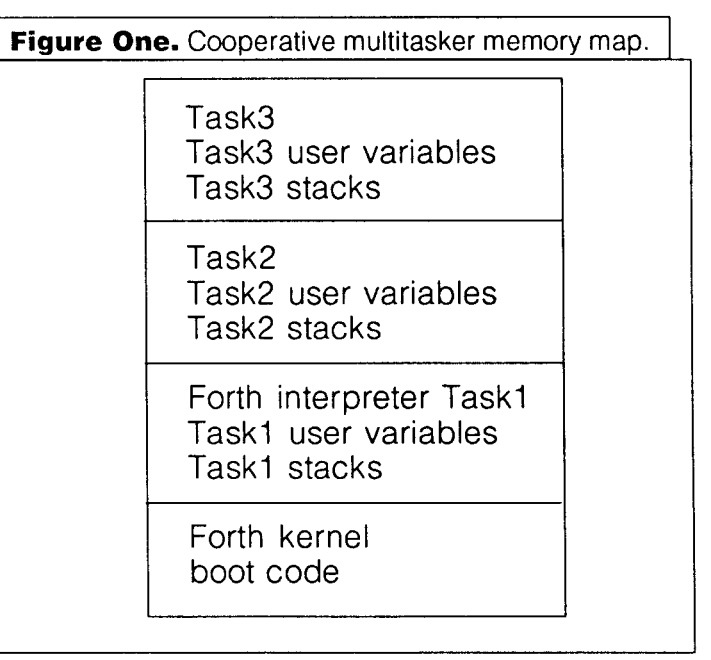

sors on these machines can be tightly coupled or loosely coupled. Tightly coupled machines use memory that is physically shared, so that part or all of the memory available to a processor is also available to other processors. Figure Three shows a multiprocessor with four processors and a shared memory.

The advantage of the tightly coupled design is that memory is physically shared, so access may be very fast and, in the example in Figure Three, all of the memory is available to each processor. In the case of the Cray I1 memory interface, there are four sections of memory that may be accessed simultaneously. So only when processors access a region that another processor is using will bus arbitration be needed. The disadvantages of the tightly couple design are the high cost and the physical constraints on the hardware interconnect at the memory-access level.

In Figure One, most memory is shared and each task has some local memory. In Figure Two, each task has a separate memory space, but

some memory is shared for global variables. In Figure Three, each processor can have its own memory space, andshared memory is available to all processors. In Figure Four, a system with a networked ring of four computers is shown with the memory physically distributed across the four machines.

The arrow indicates a network interconnect between machines. In this case, a ring is depicted, but other topologies are possible. The memory in each of the machines is physically separate, but shared memory can easily be simulated in software using the network. The Distributed Shared Memory, or DSM, is just a portion of memory on each machine that is identical on all machines. Physically, the memory on these machines is separate, but logically it can be shared. To be DSM, it must be written to via an OS service. This service will actually update all of the memories on the computers on the network, so that all machines have their own copy of this global, shared memory. This portion of memory that is declared global is duplicated on each machine on the network. Since there is a local copy of this memory on each machine, there is no need to access the network to read from

**Figure Two.** Protected-memory OS multitasking memory map. Task3 Task3 user variables and stacks Task2 Task2 user variables and stacks Task1 Forth interpreter Task1 user variables and stacks shared data area OS kernel Boot code

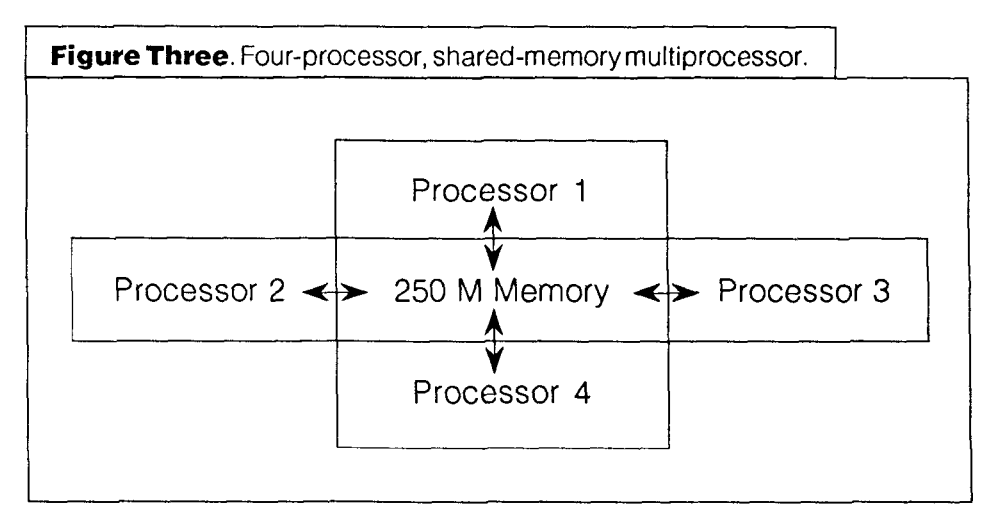

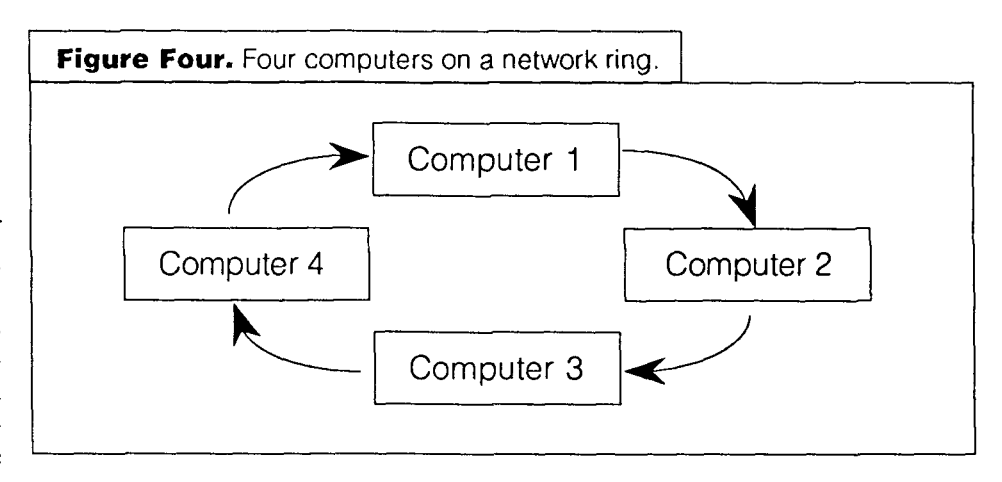

Forth **Dimensions** 

this memory. However, writes to this memory must be performed via an OS service that guarantees atomic access to this memory.

#### **Forth-Linda**

Forth-Linda provided a "Linda" extension to the Forth language. Linda provides access to a "tuple" space, which is a form of DSM. In Linda, global data is written to and read from the DSM in passive tuples. These tuples have neither a name nor an address, but are accessed by a description of the tuple. In Linda, programs are executed remotely on other machines via active tuples.

Forth-Linda was much simpler than conventional Linda implementations for several reasons. Forth-Linda was intended for homogeneous environments, while Linda is actually designed for the more general-purpose, heterogeneous computing environments. Forth-Linda was also intended for a single network protocol, as well. Thus, Forth-Linda was really intended for the simpler case of symmetric-multiprocessing.

Forth-Linda was implemented on a simulated multiprocessor using multitasking, and experiments were done on a Novel1 network. Forth-Linda only needed five operations:

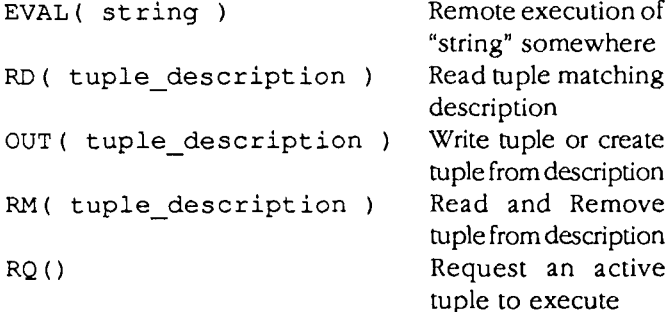

#### **Parallel Channels**

Dr. Michael Montvelishsky published a parallel-programming extension to Forth based on a combination of Forth-Linda and OCCAM. This wordset takes advantage of the concept of synchronizing multiprocessing execution through data channels, as in OCCAM.

Dr. Montvelishsky kept the active tuple concept from Forth-Linda, but replaced the cumbersome passive tuples for data exchange with parallel channels. The parallelsystems. channel wordset was published in *FD* in 1994 in a fairly portable form, and has been optimized for several Forth

#### F'F

extension that has evolved from Forth-Linda. F<sup>\*</sup>F is even structures, and a logic-reduction engine based on the Laws of simpler than Forth-Linda, because passive tuples have been replaced with an atomic, network-global store. The implementation of F'F requires the extension of network services to provide a remote program execution queue similar to Forth-Linda, but simpler. This is RX (string). Access to the DSM is provided by G ! . G ! acts like a normal Forth ! in that it writes data to an address, but G! must  $\vert$  The author can be contacted via his jfox@netcom.com address or via http:// write to the distributed memory of all the machines on the www.dnai.com/-jfox on the Web.

network. In fact, there will be provision for declaring a subset of machines on the network to be a group, and for broadcasting directly to this group of machines with a single transmission. The use of G! rather than passive tuples also simplifies the implementation. F'F is also a simpler and easier to use programming environment than Forth-Linda. The minimal number of operations needed to extend Forth to a parallel-programming language has been reduced from five to two. F'F will also include network tools and Dr. Montvelishsky's parallel-channel wordset.

Ultra Technology is considering an implementation of F'F under a portable Forth in C, and using TCP/IP across the Internet to deliver supercomputing power to certain applications.

In Forth-Linda or F'F, one of the machines on a network runs as a master and manages the queue of tasks and passive tuples or global-memory writes. Then, many machines on this network run identical copies of F'F. This is shown in Figure Five.

#### F21 DSM **Hardware**

Ultra Technology is developing an inexpensive, highperformance microprocessor called the F21. F21 will demonstrate that minimal hardware is needed to implement the network interface upon which DSM may be built. The network interface on F21 will provide two hardware services. **A** CPU interrupt or a DMA transfer may be sent to a machine or a group of machines on the F21 ring. The serial-network interface on F21 will only require a few transistors to implement, will add only a few cents to the cost of the chip, and should perform one to two orders of magnitude faster than Ethernet. F'F will be very simple to implement on F21, as most of the function of **RX** ( ) and <sup>G</sup>! will be performed by hardware. Figure Six is a function diagram of the F21 chip.

#### F21 **Status**

F21 is still being designed by Charles Moore, the inventor of Forth. Ultra Technology plans to prototype F21 in .8 micron CMOS VLSI technology at MOSIS around the date of this article's publication. Volume production should follow later in the year.

He says, "The parallel-processing community has a strong prejudice against Forth, and it seems there is little interest in the Forth community for paralle processing. I hope F21 and the chips that follow it will find a niche and somc interest." Fox likes to talk and give presentations, and to spout off on the net about complexity in hardware and software.

an active execute

compilers, assemblers, and other general-purpose tools in Forth. After a tenyear consulting contract with Pacific Bell's training department, he has focused on Chuck Moore's technology and the development of a cuslom VLSl chip for parallel processing and multimedia. For a couple of years, he has been working Jeff Fox programmedvoice-recognition systems, digital video. legal transcription, office automation, and telecommunication applications before he learned Forth in 1978. Since then, he has done 3D interactive games, expert systems,  $F^*F$  is the name of the Forth parallel-programming with Dr. Montvelishsky on optimizing and parallelizing compilers for Forth machines, and is also working on Al in Forth, using a combination of expert Form. Jeff also has more than thirty years' experience in martial arts, and studies and teaches Aikido.

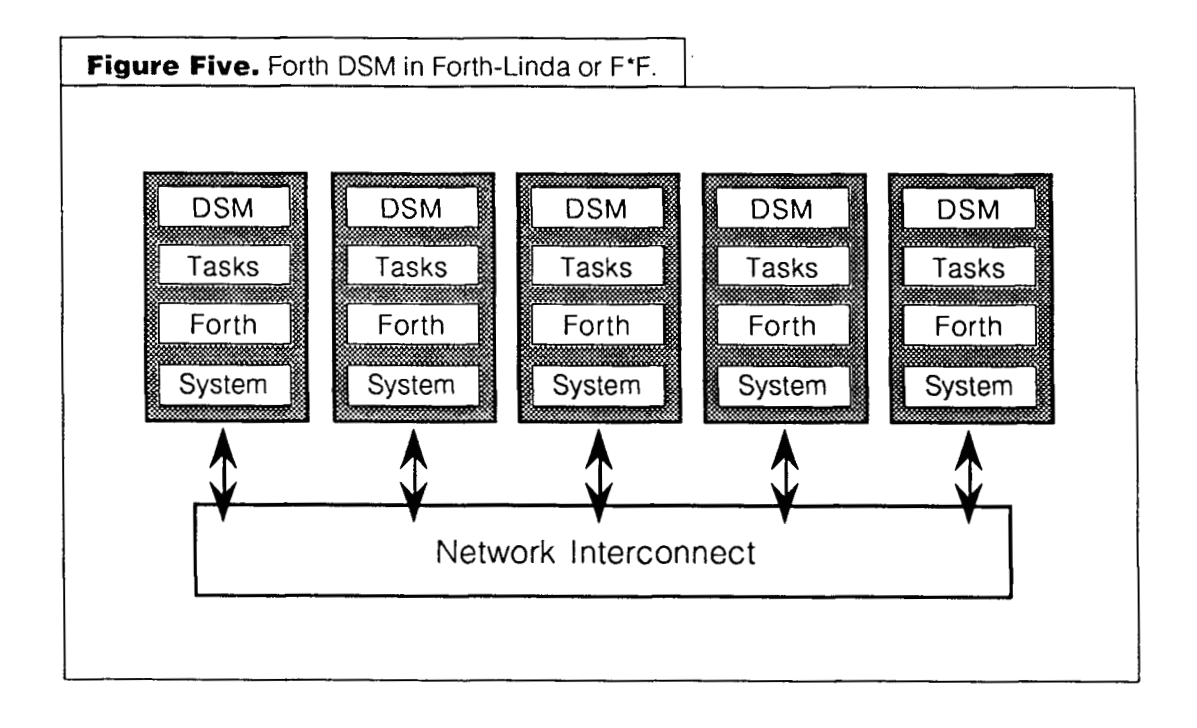

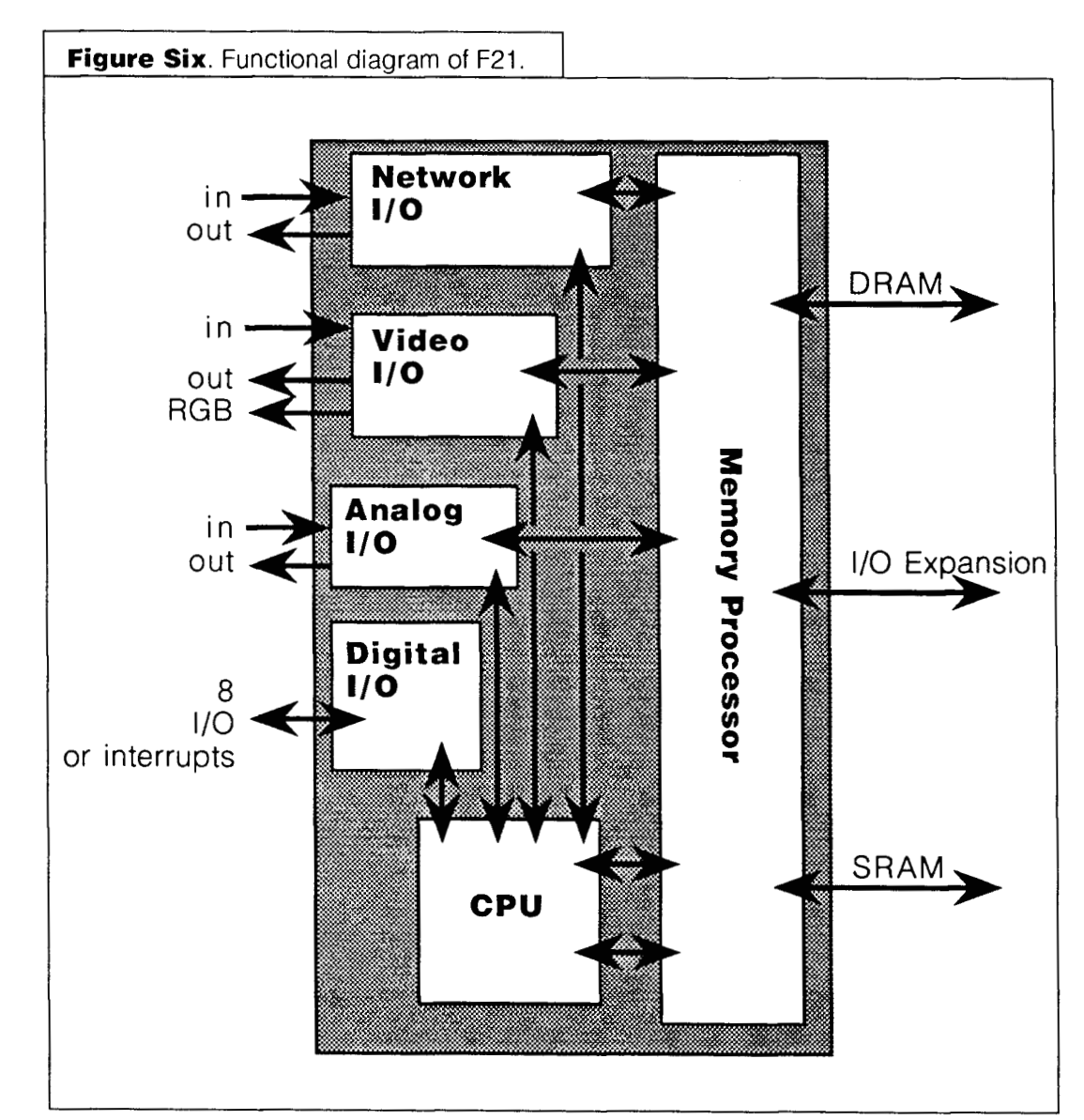

# **Forth Link to C Subroutines**

Michael Christopher Dayton, Ohio

**A** "C" program in our beloved Forth publication? Rest easy, it is only enough C to allow us to use Forth in those cases where it would be impractical because we *must* link to existing C subroutines.

This article describes a technique for using C subroutine libraries with Forth. It was born out of the need to use-within a Forth program-existing C routines that came with a nine-track tape system.

This "linking" is done using software interrupts. This technique is not really new, IBM used it as a core technology when they created the PC! Software interrupts are familiar to most PC programmers; calls to DOS (interrupt 21H) and BIOS (int 10H) are made using them. The ability to "plug in" new behavior for a specific interrupt has made the PC adaptable as different I/O devices were added to the original PC realm: networks, mice, and so forth were all added using additional software interrupts.

For example, the mouse interrupt can easily be called from Forth, as Tom Zimmer's F-PC system so aptly demonstrates. The example I will show uses his Forth, but this technique can be adapted easily to any other Forth you might have that can call interrupts.

Most manufacturers of PC adapter cards provide a set of C-callable routines to access their cards. For example, a GPIB card would have routines to initialize the card, as well as read/write routines. Using the technique I will now describe, you could easily use these functions from Forth.

To use this method, two programs must be written. The first is a C program that is installed as a Terminate and Stay Resident (TSR) software interrupt handler. The second program is the Forth program with routines that invoke the software interrupt, passing parameters between the two programs as needed.

#### **The C Part**

I used Borland's 3.1 C/C++ compiler for this example. This C program will install an interrupt handler for Interrupt 68H. This interrupt is typically unused, although you might need to change it for your application.

Listing One shows all that is required to make a TSR program to "house" the C routines.

#### **The Forth Part**

The Forth program required to call the C routines will vary according to the number and type of C routines that are used. In this example, it is quite simple.

See Listing Two: that is what the Forth program must be to allow calling the C routines.

#### **Using This Example**

1. Compile the C program using Borland C: c:\> **BCC** -ml **ART1CLE.C** // Note the argument is an 'el' not a 'one'

2. Load the TSR: c:\> **ARTICLE** 

**3.** Start F-PC:

 $c: \> f$ 

4. Load the Forth sequence file:

fload article.seq

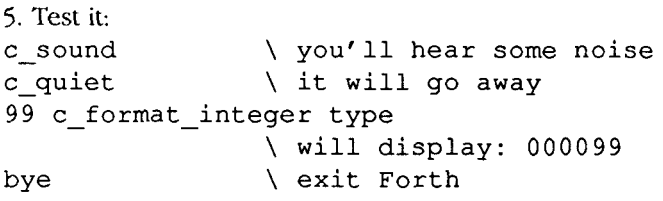

#### **Minimizing TSR Memory Usage**

You can use some public-domain utilities to remove the TSR after usage. I use MARK.COM and RELEASE.COM. This way, the TSR is only present when needed by the Forth program that uses it.

#### **Conclusion**

This technique has been very useful for me. I hope it finds a use in your toolbox. I have placed the source code shown in this article in the Forth section of the GEnie dialup service under the name LINKT0C.ZIP.

**Michael Christopher currently manages the Embedded Software Department for Ohio Electronic Engravers and lives with his wife Cindy and twovery fat cats in Dayton, Ohio. He has loved and used Forth for 14 years. His largest Forth accomplishment was using it to create the page-description language for the world's fastest laser (-like) printer. ltprints 300 two-sided pages per minute. He can be reached at savvyside@aol.com.** 

```
Listing One. TSR program in C.
This Borland C 3.0+ program will create a terminate and stay resident program.
  Michael Christopher January 8, 1995 
   This program is released to the public domain. 
\star/\gamma^*<br>This will install itself as Interrupt 68 HEX. Change it if needed.
   Use the ARTICLE.SEQ Forth program (F-PC 3.5 or later) to call this set of
   C subroutines. 
   These routines use simple C library calls but they can easily be adapted 
   to a commercial library. 
   It can be tricky to test routines accessed via a TSR. I usually 
   test the routines using a standard C program stub shell first. That way 
   you can easily debug them using the normal debugger before adding them to 
   this TSR shell. 
\star /
/ *
   To build this software, use theses Borland Commands: 
   (from DOS command line) 
   BCC -ml ARTICLE.C // NOTE: the argument is an 'el' not a 'one'
   I Ignore the warnings about unused registers. Those warnings are NOT errors 
in this case.<br>*//* include some standard C header files. */ 
#include <stdio.h> 
#include <string.h> 
#include <conio.h> 
#include <dos.h> 
// this sets the interrupt vector we will hook into 
#define HOOK-VECTOR 0x68 
/* Global Variables */ 
int paragraphs to keep; \hspace{1cm} /* number of 16 byte paragraphs to reserve */
char test string [300] ; /* a temp string buffer */
unsigned char far *temp ptr; /* a pointer used to access a string */
/ *
   The following function is what is called by Forth. 
   This interrupt routine is installed for interrupt number 0x68 HEX. 
   It serves to provide a software interrupt service for accessing some C 
   functions in a way similar to accessing (INT 21H) DOS functions. 
\star /
void interrupt my-handler ( 
      unsigned bp, unsigned di, unsigned si, unsigned ds, 
      unsigned es, unsigned dx, unsigned cx, unsigned bx, 
     unsigned ax, unsigned ip, unsigned cs, unsigned flag 
      1
```

```
/ *
  These parameters are pseudo-registers that allow access to the 
  processor state that existed when the interrupt instruction was issued. 
  The contents of these registers will be stuffed back into the real 
  registers when this routine returns, so you can pass values back also. 
  They are used to get and give parameters to the Forth program that 
   invokes this SOFTWARE interrupt service routine. 
  Borland C allows getting the CURRENT value of a register 
  using the DS (etc.) command. That can be useful for passing back
   the segment of data structures used in the TSR to the calling routine. 
   The usage of the registers used to as in and out parameters are 
   user defined. These simple examples all assume that the AX register has 
   the function number you wanted. 
\star /
   1 
   unsigned int i; // temp integer variable used as a loop index 
   switch (ax) 
     I 
     // this function will make a sound 
     case 0:<br>ax = 0;
                          // pass back some status
       sound(300) ; // call a C library routine
       break; 
     // this function will stop the racket 
     case 1:<br>ax = 1;
       ax = 1; // pass back some status<br>nosound(); // call a C library rout
                          // call a C library routine
       break; 
     case 2: 
      // this will format a 16 integer into a 6 digit string with leading 
      // zeros. 
      // INCOMING PARAMETERS: 
      / BX - 16 bit integer to be formatted 
      // CX - Segment where to store the newly formatted string 
      // DX - offset of same 
      // make sure the string is large enough to store the new string 
      // create a pointer into the area where we were told to place the new 
      // string. 
      temp ptr = (unsigned char far *) MK FP( cx, dx);
      // format an integer argument in BX register into a string. 
      sprintf (test string, "%06d", bx) ;
      // store the result as a counted string for Forth 
       // store the length of the return string in first byte<br>*temp_ptr = (unsigned char) strlen(test_string) ;
```

```
// now store the string contents after the count byte 
      // repeat as many times as the count byte indicates 
      for (i = 0; i < (int) *temp ptr; i++) {
          *(temp ptr+i+1) = test string[i];
           1 
      break; 
     case 13: 
      /* this function can be used to check if the tsr is installed *//* if installed, ax will return as -13. */
       ax = -13; /* tsr installed flag*/
      break; 
     // some unknown function was called 
     default : 
       ax = 0break; 
     1 
1 
void main (void) 
   ( 
   // clear the screen<br>clrscr();
   // set the interrupt vector to point to our routine 
   setvect ( (unsigned) HOOK VECTOR, my handler) ;
   printf("\nForth to C interface. V 1.00 "); 
   // this sets the memory to be reserved in 16 bit paragraphs. 
   paragraphs to keep = 4096;// install as a TSR 
   - dos-keep(0,paragraphs-to-keep); 
1
```
**Listing Two.** Forth program to call the C routines.

```
comment : 
     Article. seq --- F-PC v 3.5 or later Forth source file 
     Testing the Forth to C interface example. 
     MDC Jan 8, 1995 
     This program is released to the public domain. 
comment ; 
postfix 
\ make a string for use for testing 
create teststring 250 allot 
\ this is the PC interrupt # that the C routine is accessed via 
\ This may be changed to any UNUSED interrupt. 
\ This one is safe according to my references. 
$68 constant HOOK-INTERRUPT 
\ The following word will load ax with a function to be performed.
```
-

```
\ It can be changed as needed. Just make sure that both sides of the 
\ interface (the ISR and this program) expect arguments in specified 
\ registers. 
code simple-call ( func# - return-code) 
    ax pop \overline{\phantom{a}} \ get the function the ISR will perform HOOK INTERRUPT int \ and call the ISR
                              \ and call the ISR
    ax push \sqrt{ } return a status
    next \qquad \qquad do the next forth word....
    c; 
\ This is an example of how you can perform a more complex call such as 
\ subroutines that require that addresses be passed as parameters. 
\ This subroutine takes an integer, and a segment:offset where we will 
\ store the resulting Forth string. 
\ input parameters to the C routine 
\ BX integer to format<br>\ CX - Segment of a Fo.
\ CX - Segment of a Forth style string at the address n 
       DX - offset
\ output parameters from the C routine is the modified string in given address 
\ and a return code in ax 
code complex-call ( segadr ofsadr integer func# - return-code) 
    \begin{array}{ccc}\nax & pop \\
bx & pop\n\end{array} \begin{array}{ccc}\n\end{array} \begin{array}{ccc}\nx & pop \\
\end{array}bx pop \setminus integer \setminus string :
     cx pop \alpha and \alpha string segment \alpha pop \alpha string offset
                                       \setminus string offset<br>\setminus call the interrupt
    HOOK INTERRUPT int
     cx push \setminus the segment
     dx push \qquad \qquad \backslash the offset
     ax push \setminus the status
     next 
     c; 
\ This Forth word will test to see if the C TSR is already installed 
: IsItInstalled? ( - )
     cr ." The interrupt is " 
     13 \ function to perform is # 13, "IS THE TSR INSTALLED?"
     simple\_call \call ISR written in c.<br>-13 <> if \qquad \qquad \ if it doesn't return -
                           \ if it doesn't return -13, it is not installed
          ." not "
     then ." installed." cr 
     \mathcal{L}\ make a beep sound by calling a C function in the C TSR 
 \begin{array}{c} \text{c} \text{,} \\ \text{c} \text{,} \\ \text{c} \text{,} \end{array}0 \ function # 0, "BEEP!" 
     simple call
     drop \ return status is meaningless, drop it from the stack
     I 
 \ Turns off the darn racket! 
 : C_quiet ( - )<br>1 \ function # 1, "QUIET"
     simple call
     drop 
     I
```

```
\ This calls a function that is NOT available in the C TSR. 
\ Its purpose it to show the behavior for an undefined routine. It should 
\ return a 0
: testFunction99 ( - n)99 simple_call<br>;
\ Format a 16 bit integer according to a format specified in the 
\ C program (6 digits with leading zeros). 
\ For even more flexibility, you could pass a zero terminated string 
\ (a C style string) that would specify the format to use in sprintf style. 
\ I'll leave that as an exercise! 
: C format_integer ( n - a n )
    >r<br>teststring \setminus save integer to format on the rstack<br>offset of string to store formatted
     teststring \longrightarrow \ offset of string to store formatted data<br>CS: \longrightarrow \ seqment of string to store formatted data
                                    \ segment of string to store formatted data 
                                    \ retrieve integer to format from rstack 
     r\mathfrak{D}\ function number, "Format an integer" 
    complex_call<br>drop
                                    \ the status returns are not used
    drop 
     drop<br>teststring count
                                   \setminus return the formatted string
     \ddot{\phantom{a}}
```
### **OFFETE ENTERPRISES**

1306 South **B** Street San Mateo, California 94402 Tel: (415) 574-8250; Fax: (415) 571-5004

## **Me21 Products**

- 4010 **MuP21 Chip** designed by Chuck Moore, \$25 4015 **MuP21 eForth** V2.04, **C.H.** Ting, \$25 with timing constrain on a!. MuP21 users.
- 4011 **MuP21 Evaluation Kit,** \$100 4016 **Ceramic MuP21 Prototype Chip,** \$150 and assembler diskette. The matrix of the matrix of the matrix of the matrix of the matrix of the matrix of the matrix of the matrix of the matrix of the matrix of the matrix of the matrix of the matrix of the matrix of th
- 
- Assembled and tested. The cavity. Great souvenir/demo.
- 1014 **MuP21 Programming Manual, C.** H. Ting, \$15 4118 **More on Forth Engines,** V18, \$20, June 1994. Architecture, assembler, and OK. and C.H. Ting's eForth kernel.
- 4013 **Me21 Advanced Assembler,** Robert Patten, \$50 4119 **More on Forth Engines,** V19, \$20, March 1995. applications. on MASM by Mark Coffman.
- 4014 **P21Forth** V1.O.l, Jeff Fox, \$50 ANS Forth with multitasker, assembler, floating point math and graphics.
- MuP21 in low-cost plastic DIP package. 5V only Simple eForth Model on MuP21 for first time
- MuP21, a PCB board, a 128KB EPROM, instructions MuP21 packaged in ceramic DIP package. 4-6V,
- 4012 **Assembled MuP21 Evaluation Kit,** \$350 4017 **Early MuP21 Prototype Chips,** non-functional, 4011 and 1014 with 1Mx20 DRAM, and I/O ports. \$50. Lid can be removed to show the die in bonding
	- Primary reference for MuP21 microprocessor. Chuck Moore's OK4.3 and 4.4, Jeff Fox's P21Forth,
	- Enhanced MuP21 assembler for coding large MuP21 MuP21 eForth by Ting. MuP21 Macro Assembler

Checks, bank notes or money order. Include 10% for surface mail, or 30% (up to \$10) for air mail to foreign countries California residents please add 8.25% sales tax.

# **Yet Another Interpreter Organization**

Mitch Bradley Mountain View, California

*Editor's note: Zbis paper represents work the author did many years ago, in the context of the systems of that time; it does not represent his current thinking in all details.* 

There has been a mild controversy in the Forth community about how to implement the text interpreter. The particular problem is how the distinction between compiling and interpreting should be coded. At least three distinct solutions have been advocated over the years. I propose a fourth one, and claim that it is the best solution yet.

#### **fig-Forth Solution**

fig-Forth used a variable STATE whose value was zero when interpreting and (hex) C<sub>0</sub> when compiling. The interpreter was coded as a single word INTERPRET which tested STATE to determine whether to compile or to interpret. Here is the code:

```
: INTERPRET ( -- )<br>BEGIN -FIND
        -FINDIF STATE @ < 
      IF CFA , ELSE CFA EXECUTE THEN 
   ELSE HERE NUMBER DPL @ I+ 
      IF DROP [COMPILE] LITERAL 
      ELSE [COMPILE] DLITERAL 
      THEN 
    THEN ?STACK 
 AGAIN
```
The STATE @ < phrase is pretty clever (or disgusting, however you wish to look at it). Since the value stored in STATE is (hex) CO when compiling, and since the length byte of a defined word (which is left on the stack by -FIND) is in the range (hex) 80-BF for a non-immediate word and in the range (hex) CO-FF for an immediate word, the STATE  $\theta$  < test manages to return *true* only if the STATE is compiling and the word is not immediate. This fact is not salient to our discussion, but is included here to prevent confusion.

STATE is explicitly tested once inside this loop, but if you look at the code for the word LITERAL, it too tests STATE to decide whether to compile the number or not. To switch between compiling and interpreting, figForth uses the two words [ and ]. [ is immediate and simply stores zero into STATE. ] is not immediate and stores (hex) CO into STATE. Compilation is typically started with : (colon), which is defined something like: . .

```
<some irrelevant stuff> 
  ] ;CODE 
  <some assembly language stuff> 
END -CODE
```
The important point here is that when : executes to define a new word, the I just sets the STATE to compiling, then the ;CODE proceeds to execute. (The purpose of ;CODE is to patch the code field of the word defined by : so that it does the appropriate thing for a high-level Forth word.) The interpret word INTERPRET doesn't notice that STATE is now compiling until the ; CODE finishes.

So we see that [ and ] are pretty innocuous; they just change the value of a variable.

#### **polyFORTH Solution**

Forth, Inc. decided it would be better to have two separate loops for the two separate functions of compiling and interpreting. The compiling loop was called 1, so 1 actually executed the compile loop directly, rather than just setting a variable. This has two subtle side effects.

If you loop at the previous definition of : and now pretend that, instead of just setting a variable, ] actually , executes the compiler loop, you will see that the ;CODE following it doesn't actually get executed until *after* the compiling is finished. This, in itself, doesn't cause a problem for :, but the use of ] inside programmer-defined words sometimes caused unexpected behavior because stuff after the ] would get executed after a bunch of stuff had been compiled.

> The other subtlety relates to how the loops are terminated. Note that the INTERPRET loop shown above never terminates! We all know that it really does terminate, and the mechanism is pretty kludgey. What happens is that there is a null character at the end of every line of text in the input stream, and at the end of every BLOCK of text from mass storage. The text interpreter picks up this null character just like a normal word. The dictionary contains

an entry which matches this "null word." The associated code is executed, and it plays around with the return stack in such a way that the INTERPRET loop is exited without ever knowing about it.

The problem with the dual-loop interpreter/compiler is that the end of each line of input from the input stream kicks our system out of whichever loop it was in. If the user is attempting to compile a multi-line colon definition from the input stream, he must start each line after the first with an explicit ] because, once the compiler loop is exited at the end of the first line, the system doesn't remember that it was compiling.

One key thing to remember is that the compiler loop (which was named [) is executed from within the interpreter loop.

#### **Coroutines (Patton/Berkey)**

At FORML '83, Bob Berkey presented a paper about using coroutines for the interpreter loop and the compiler loop, instead of having the compiler loop run inside the interpreter loop. This means that executing 1 kicks out the interpreter loop and runs the compiler loop instead; similarly, executing [ kicks out the compiler loop and runs the interpreter loop instead. The subroutine versions of these loops are present in his scheme, named COMPILER and INTERPRETER.

Bob feels this scheme is more symmetrical than the polyFORTH approach, and that it eliminates some of the counter-intuitive behavior.

This scheme still requires that multi-line colon definitions compiled from the keyboard have a I at the beginning of each line after the first.

into one or two relatively large words. Changing this behavior can be extremely useful for a number of applications—metacompiling, for example.

#### *Fundamental Problem* #4:

If the interpreter/compiler can't figure out what to do with a word (it's not defined and it's not a number), it aborts. Worse yet, the aborting is not done directly from within the loop, but inside NUMBER. This severely limits the usefulness of NUMBER because, if the string NUMBER gets is not recognizable as a number, it will abort on you. (The Forth-83 Standard punted on this issue by not specifying NUMBER except as an uncontrolled reference word.)

#### **Solution**

As I see it, several distinct things are going on inside the interpreter/compiler. **A** proper factorization of the interpreter/compiler into words which each do one thing solves all these problems.

The outermost thing is the loop. The loop's job is to repetitively get the next word from the input stream and do something with it. The loop should terminate when the input stream is exhausted. [See Figure One.]

The next level down is the "do something with it." This ought to be a separate word so that it may be called by other words which would like to compile/interpret a single word. This layer is here called "COMPILE because it takes a string representing a single word and compiles (or interprets) it. "COMPILE'S main job is to decide what kind of word it is dealing with. There are three choices: Either the word is already defined, or it is a literal (i.e., a

#### **What is Wrong With All This**

These different schemes do not at all address what I consider to be the fundamental problems with the interpreter/compiler.

#### *Fundamental Problem #1:*

The compiler/interpreter has a built-in infinite loop. This means you can't

tell it to just compile one word; once you start it, off it goes-and it won't stop until it gets to the end of the line or screen.

**t** 

#### *Fundamental Problem #2:*

The reading of the next word from the input stream is buried inside this loop. This means you can't hand a string representing a word to the interpreter/compiler and have it interpret or compile it for you.

#### *Fundamental Problem #3:*

The behavior of the interpreter/compiler is hard to change, because all the behavior is hard-wired Forth Dimensions 27 May 1995 June

**Figure One.** Terminate loop when input is exhausted.  $: NEW-INTERPRET (S --)$ BEGIN BL WORD ( str ) MORE? ( str f ) ( flag true if input stream not exhausted ) WHILE "COMP ILE REPEAT DROP

**Figure Two.** Compile (or interpret) a string.

```
: "COMPILE ( str -- ?? )<br>FIND ( str 0 | cfa -1
 FIND ( str 0 1 cfa -1 I cfa 1 ) 
 DUP 
 IF DO-DEFINED ( ?? ) 
 ELSE DROP ( str ) 
      LITERAL? ( str false | ?? true )
      IF DO-LITERAL ( ?? ) 
      ELSE DO-UNDEFINED ( ?? ) 
      THEN 
 THEN 
,
```
number), or it is neither. [See Figure Two.]

Finally, at the lowest layer, is the code which does the appropriate thing for each of these three possibilities. This level is represented by the words DO-DEFINED, DO-LITERAL, and DO-UNDE-FINED. It is  $\text{only}$  at this lowest layer that the system cares at all whether it is compiling or interpreting. One of the benefits claimed for the polyFORTH scheme is speed. This is due to the elimination of tests of the STATE variable within the loop.

Clearly, my scheme has to do something to distinguish between compiling and interpreting. **An** obvious solution wouldbe to test STATE insideeach DO-DEFINED, DO-LITERAL, and DO-UN-DEFINED. This would slow the system, of course.

**A** more interesting alternative is to make each Do-DEFINED, DO-LITERAL, and DO-UNDEF INED a deferred word. (Deferred words are sometimes called execution vectors. Basically, they are like variables which hold the address of a word

o execute, except that the  $\theta$  EXECUTE is done **Figure Four.** The new [and ]. automatically.)

If these words are deferred, they can be changed when the system goes from compiling to interpreting, and vice versa. [See Figure Three.]

Then [ and I would be defined as in Figure Four. (IS is the word which sets the word to execute for a deferred word.)

Executing a deferred word need not be slow. Deferred word are so useful that they should be coded in assembler for speed. On my system, they are only very slightly slower than normal colon definitions.

#### *So* **What?**

This may seem to be more complicated than the

schemes it replaces. It certainly does have more words. On the other hand, each word is individually easy to understand, and each word does a very specific job, in contrast to the old style, which bundles up a lot of different things in one big word. The more explicit factoring gives you a great deal of control over the interpreter.

Following are some interesting things you can do with May 1995 June **28** Forth Dimensions

**Figure Three.** Deferred versions of **key** words. DEFER LITERAL? (  $str - - n true$  | d true | str false )<br>DEFER DO-DEFINED (  $cfa - 1$  |  $cfa$  1 -- 22 ) DEFER DO-DEFINED ( cfa  $-1$  | cfa  $1$   $2$  ? )<br>DEFER DO-LITERAL ( literal  $2$  ? )  $(litteral - - ?? )$ DEFER DO-UNDEFINED ( str -- ) : (LITERAL? ( str -- str false | literal true ) >R R@ NUMBER? ( 1 f )<br>IF R> DROP TRUE R> DROP ELSE DROP R> FALSE THEN ' (LITERAL? IS LITERAL?  $INTERPRET-DO-DEFINED$  (  $cfa -1$  |  $cfa 1 -- ??$  ) DROP EXECUTE , : COMPILE-DO-DEFINED (  $cfa -1$  |  $cfa 1 --$  ) **O>** IF EXECUTE ( if immediate ) ELSE, (if not immediate) **THEN** : INTERPRET-DO-LITERAL ( d -- d | n ) DOUBLE? **O=** IF DROP THEN ;<br>: COMPILE-DO-LITERAL ( d -- ) DOUBLE? IF [COMPILE] DLITERAL ELSE [COMPILE] LITERAL THEN , ;<br>: INTERPRET-DO-UNDEFINED ( str -- ) COUNT TYPE ." ?" CR QUIT : COMPILE-DO-UNDEFINED ( str -- ) COUNT TYPE ." ?" CR COMPILE LOSE  $\cdot$ 

```
: [ 
  ['I INTERPRET-DO-DEFINED IS DO-DEFINED 
  ['I INTERPRET-DO-LITERAL IS DO-LITERAL 
  ['I INTERPRET-DO-UNDEFINED IS DO-UNDEFINED 
  STATE OFF 
; IMMEDIATE 
: I
  ['I COMPILE-DO-DEFINED IS DO-DEFINED 
  [I] COMPILE-DO-LITERAL IS DO-LITERAL 
  ['I COMPILE-DO-UNDEFINED IS DO-UNDEFINED 
  STATE ON 
,
```
this new scheme. One of my favorite words is TH (for Temporary Hex):

```
: TH ( --word ?? ) 
  BASE @ >R HEX 
  BL WORD "COMPILE
  R> BASE ! 
; IMMEDIATE
```
This word temporarily sets the base to hexadecimal, Instead of outputting unrecognized words, I actually just interprets a word, and restores the base. It works for ignored them in this application—but the technique is the interprets a word, and restores the base. It works for ignored them in this numbers or defined words, either interpreting or compiling. same in either case. numbers or defined words, either interpreting or compiling.

```
For example: 
DECIMAL 
TH 10. (system prints--> 16<br>10 TH. (system prints--> A
          ( system prints--> A
: STRIP-PARITY 
     ( char -- char-without-parity ) 
  TH 7F AND 
\ddot{ }
```
Liberal use of this word markedly reduces the need to switch bases, especially in source code, and thus reduces the chance of errors.

[Figure Five shows1 a common word that is trivial to implement with this kind of interpreter:

Here's a word [Figure Six] which allows you to make a new name for an old word. It is smart, in that when the new word is compiled, the old word will actually be compiled instead, eliminating any performance penalty. Furthermore, it even works for old words that are immediate! As you will see, the vectored DO-DEFINED does exactly the thing we want.

Finally, [Figure Seven gives] a really neat way to write keyword-driven translators. Suppose you have some kind of file that contains a bunch of text. Interspersed throughout the text

are keywords that you would like to recognize, and the program should do something special when it sees a keyword. For things that aren't keywords, it just writes them out unchanged. Suppose the keywords are .PARAGRAPH, . SECTION, and . END.

I have used this technique very successfully to extract specific information from database files produced by a CAD system.

Mitch Bradley is President of Firmworks, a company specializing in products and services related to Open Firmware. Open Firmware, defined by IEEE Standard **1275-1994.**  is a processor-independent, bus-independent architecture for boot firmware. Open Firmware is based on ANSI Forth, and its standard user interfaceis aForth interpreter. Open Firmware is currently used on over a million SPARC workstations, and has been selected as the standard firmware for PCIbus PowerPC systems, including Apple's new PCI-bus-based systems. http://ww.firmworks.com

```
ftp://ftp.firmworks.com
```
#### **Figure Five.**

```
: ASCII ( --name char ) 
 BL WORD 1+ C@ ( char ) 
  -1 DPL ! \ make sure it's not 
             \ handled as a double number 
 DO-LITERAL 
\cdot
```
#### **Figure Six.**

```
: ALIAS ( -- ) ( Input stream: new-name old-word) 
 CREATE 
    BL WORD FIND ( cfa -1 | cfa 1 | str false )
    DUP IF 
       , , IMMEDIATE 
    ELSE 
      DROP ." Can't find " COUNT TYPE 
    THEN 
  DOES> 2@ ( cfa -1 I cfa 1 ) 
   DO-DEFINED 
, 
( Examples ) 
ALIAS D@ 2@ 
HERE D@ ( actually executes 20 )
: FOO HERE D@ ; ( actually compiles 2@ ) 
ALIAS FOREVER AGAIN 
: LOOP-ALWAYS BEGIN FOREVER ; 
( actually executes AGAIN, which is immediate )
```
#### **Figure Seven.**

```
VOCABULARY KEYWORDS DEFINITIONS 
: .PARAGRAPH 
  ( whatever you want to happen when you see paragraph ) 
I 
: .SECTION 
  ( whatever you want to happen when you see paragraph ) 
, 
: KEYWORDS-DO-UNDEFINED ( STR -- ) 
  COUNT TYPE 
;<br>: .END
  ONLY FORTH 
  ['] (LITERAL? IS LITERAL?
  ['I INTERPRET-DO-UNDEFINED IS DO-UNDEFINED 
, 
ONLY FORTH ALSO KEYWORDS 
: PROCESS -KEYWORDS 
  ['] FALSE IS LITERAL?
  ['I KEYWORDS-DO-UNDEFINED IS DO-UNDEFINED 
  ONLY KEYWORDS 
\ddot{\cdot}
```
## F<sub>83</sub> **Case Cookbook**

## Walter J. Rottenkolber Mariposa, California

Newcomers to Forth are sometimes dismayed by its primitiveness. It's like buying a car and receiving a crate of parts with the instructions, "Some assembly required." By design, Forth is more a mechanism for being extended into the new structures and functions required to solve a problem, than a language in the traditional sense.

Most languages come with an extensive list of preordained data types and keyword functions. Programming consists of forcing the problem onto this list, and of working around their bugs and limitations.

Over a decade ago, there arose the great Case Controversy, an attempt to expand Forth with a more familiar structure, and a tribute to Pascal's popularity. The Forth Interest Group sought to calm heated passions by sponsoring the great Case Contest. It sparked several Forth versions, and some 20 were published in volume two of Forth Dimensions alone. Most were variations on a theme, either of the CASE syntax or of improvements to the original. More importantly, they demonstrated the means for extending Forth to generate your own version. So, for the Forth beginner, I present the Case Cookbook.

#### **Selectors**

The ability of a program to choose alternate pathways is what turns a calculator into a computer. The simplest mechanism is the branching statement. Think of the **IF**  THEN branch as a single-function selector, and of the IF ELSE THEN branch as a two-function selector.

The CASE statement (and its alter ego in C, switch) is simply a clearer format for selecting among more than two options. It's important to realize that other methods can also act as selectors; namely, jump tables and execution tables.

#### **Branches and the Case Statement**

Branches can be extended to select more than two functions. The accompanying screens show a number of branching arrangements, as well as two CASE words derived from them.

**B1** uses multiple IF THENs. The disadvantage here is that, even after a function is selected, the remainder of the comparisons have to be made. This wastes time.

B2 nests IF ELSE THENs, causing the program to jump to the end of the word after a selected function is completed. But now we have all those THENs at the end. Not so bad, unless you're writing an editor and have 20 selections. Also, the DROP at the end (to eliminate the duplicated test value) will interfere with data left on the stack.

B3 has OVER duplicate the test value, instead of DUP. DROP has been moved to just after IF and the final ELSE. It's a bit more complicated, but it eliminates interference with stack data. Also, we now have OVER = IF DROP grouped together. This makes it simpler to duplicate the function of these words with a single code primitive.

Screen seven lists Dr. Charles Eaker's CASE state-**A Study of the CASE Statement**  $\parallel$  ment—the winner of the Case Contest—in the original fig-Forth. Some enhancements suggested by Alfred Monroe are in screen eight. He used the primitive  $(OF)$  to reduce the amount of code compiled by OF. The ?PAIRS word was fig-Forth's way of checking syntax.

> The enhanced version, modified for Forth-83, is in screen three. This became popular because it not only mimicked the Pascal CASE, but extended its capability to include greater-than, less-than, and range comparisons.

> CASE puts the contents of CSP on the stack. Then, it saves the current data stack pointer (SP@) in CSP. Now you can track the growth of the data stack as the ELSEs leave the flag and address to be resolved. ENDCASE then uses the current and starting data stack pointers to determine the end point for a WHILE loop that generates multiple THENs. CSP is restored from the value on the stack. The end result is a code structure resembling B3, although its complexity is hidden from the programmer. The branch words are the primitives used by IF, ELSE, and THEN.

> B5, in screen six, uses the word EXIT to solve the endless THEN problem. This word works like the opcode RETurn in assembler, and causes the program to exit the word at that point. Wil Baden used it to design a flexible CASE that allowed for a variety of comparison operations (screen four). This code works just fine as it is, but it doesn't look like a CASE statement.

> Screen five shows a better version—I merged Dr. Eaker's and Wil Baden's CASE statements. By ignoring the COMPILE words, you can see that it generates the code in B5. By using [COMPILE I, we can now compile IF itself, instead of its components as in the original Eaker code. I moved several words into (RANGE) , trading a lower number of words compiled by RANGE for a slight loss of speed. If need be, they can be returned to inline code. An example of its use is C2 (screen six).

> Comparing the code in B5 and C2 shows why the CASE statement is popular. It demonstrates the idea of abstraction, that is, gathering a group of functions into a single word. Incorporating OVER = IF DROP into OF eliminates the clutter of the underlying machinery. You can more easily focus your attention on the selector value and its  $<$ code> response.</code>

> Other CASE statements were proposed. One that achieved some attention was developed by Neptune UES for their proprietary Forth-85. Its syntax was:

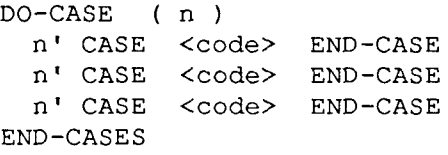

However, Eaker's version won out because it was more familiar to users.

#### **Compiler Words**

For the beginner to Forth, the **CASE** words demonstrate how compiler words can simplify the syntax of a more complicated function. These words behave like a macro in assembler or *define* in C. They substitute other words for themselves.

Compiler words use **COMP I LE** and **[COMPILE** 1 . When the compiler word containing them is run, they prevent the next word in the parameter list from executing. Instead, it is compiled into the word being defined that called the compiler word. Compiler words can contain other compiler words, i.e., they can be nested.

**COMPILE** (word) is used for regular words, and **[COMPILE]** (word) is used for immediate words. The latter is necessary, as immediate words normally run even in compiling mode and have to be deactivated first. Some Forths use the word **POSTPONE** to combine the functions of both **COMPILE** words. Since compiler other words for themselves, they must be immediate words, and must only be used in colon definitions.

Try this experiment. First, compile the words in Figure One-a. Now look at those words with **SEE** (the Forth disassembler), as in Figure One-b. Notice the difference between **T1** and **T2.** 

Because **CASE2** is an immediate word, it runs even in compiler mode. Its action is to compile **DUP** and + into the word being compiled, which is **T2.** In the new **CASE**  (screen five), by taking the **COMPILE** words away, you can see what the compiler words generate:

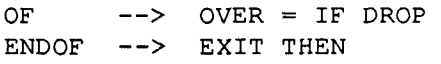

#### **Wrapping Up**

One advantage of the Forth way is that you can extend a structure, such as **CASE,** to solve new problems. Suppose you want your **CASE** to have a comparison like (n = n') OR  $(n = n'')$ . You can develop something like:

```
: (=OR) ( n n' nl' -- nf ) 
 2 PICK TUCK = -ROT = OR ;
```
: **=OR** ( n n' n" -- In ) **COMPILE (=OR) [COMPILE] IF COMPILE DROP**  ; **IMMEDIATE** 

Now you can write a **CASE** code line such as: **ASCII** Y **ASCII** y **=OR** <yes-code> **ENDOF** 

A standardized **CASE** statement is useful in teaching and code sharing. However, I believe you are better served by understanding the data structure and algorithm underlying statements like **CASE,** as this will enable you to write simpler, more creative code.

#### **References**

I Charles Eaker, *Forth Dimensions* (11/3), 1980. Alfred J. Monroe, *Forth Dimensions* (III/6), 1982. Wil Baden, "Ultimate CASE Statement," *Forth Dimensions*  (VIII/5), 1987.

```
Forth Dimensions 3 1 May 1995 June
```
#### **Figure One-a.** Define these words in your system.

```
: CASEl DUP + ; 
: T1 2 CASE1 . ; 
: CASE2 
 COMPILE DUP COMPILE + ; IMMEDIATE 
: T2 2 CASE2 . ;
```
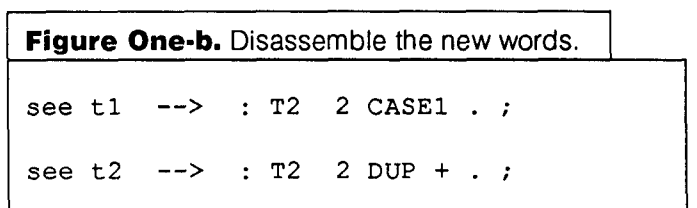

Walter J. Rottenkolber bought his first computer in 1983. Early on, he experimented with fig-Forth and other languages, but gravitated to assembler until reintroduced to Forth in 1988. He notes that Forth provides the same close-to-thesilicon feeling as assembler, but without the pain, Interests include small embedded systems, programming, and computer history, about which he

```
1 
 B \ Branching i 
 t 
?:ti$ ."Thisis"; 
3: ore tit."one."; 
 4:two ti$."twu."; 
5: three ti8 ." three." ; 
6: four ti9 ." four." ; 
7 
8: Pi ( n) 
      DUP 1 = IF one THEN10 DUP 2 = 1F two THEN
11 DUP = 3 = IF three THEN
12 DL! 4 = IF four THEN 
13 DROP ; 
      2 
 B\ Branching 
 1 
 2:R ( n) 
 3 DIP 1 =IF one ELSE 
      4 DUP 2 = IF two ELSE 
 5 DLP 3 = IF three ELSE 
 6 DUP 4 = IF four ELSE 
 7THEN THEN THEN THEN DROP ; 
 8 
9:BS (ni 
      1 OVER = IF DROP one ELSE<br>2 OVER = IF DROP two ELSE
11 2 OVER = IF DROP two
12 3 OVER = IF DROP three ELSE 
13 4 EVER = IF DROP four ELSE 
14DRIP THEN THEN THEK ?HER ; 
15
```
**Code continues on** next page...

```
\frac{1}{2}3 
0\ Dr. Eakerls Case Statement -- for Farth 83 
                                                                                  \ Branchine
I 
2: CRSE CS? Cd S;l@ CSP ! ; 1MED:RiE 
                                                                                 :P4 (n) 
3: CC COMPILE OVER CMPILE = COAPILE ?BRRlrlCH 
                                                                                   DUP_1 = IF DROP cire EXIT THEN
 4 > MARK COMPILE DROP ; IMMEDIATE
                                                                                     DUP 2 = IF DROP two EXIT THEN
                                                                                    DUP 3 = IF DRCP three EXIT THEN<br>DUP 4 = IF DROP four EXIT THEN
 4<br>5: ENDOF COMPILE BRANCH )?MARK SWAP )RESOLVE ; IMMEDIATE
 6: ENDCASE COMPILE DROP BEGIN SP@ CSP 0 = 0 = WHILE
                                                                                        DUP 4 = IF DROP four EXIT THEN<br>DROP ;
 7)RESOLVE REPERT ! ; 1!4EEDIRTE 
                                                                                    имог ;<br>\S<br>\ Will Baden's Case Statement<br>: CASE DUP ;
 8: 10F COMPILE OVER COMPILE ( COMPILE ?BRANCH
                                                                                    \S 
 3 ) MARK COMPILE DROP ; IMMEDIATE
18: (OF COMPILE OVER COMPILE) COMPILE ?BRANCH
                                                                                     : OF IOOP ;<br>: OF ICOMPILEI IF COMPILE DROP ; IMMEDIATE
11 IYRRX COYPILE DROP ; IYFEDfRTE 
+:, ., . ,RRXGE CCEPI-E 2 ZOW!iE PIC% PC%ILE -90T 
                                                                                     : WHATEVER ( n)
                                                                                         MSE = 7 = 0F." You win" EXIT THEN
13 CO!F*?LE BE~WEEN COXPILE ?B~RIRNCH ) YARK 
!4 CC%PZ:E D??;' ; IMBE3lQii 
                                                                                         CRSE :I = 3 ." Yal; win" EXIT THEW 
                                                                                         UNDE II<br>DROP ;
15 
   5<br>\ Dr. Eaker/Baden/WJR Case Statement -- Forth 83                         \ CASE example
      5 
                                                                                6 
    : CASE (n - n);
                                                                             : B5 ( n)<br>1 OVER = IF DROP one EXIT THEN
    : DF ( n n - 1 ril COMF'lLE OVER CfMPILE =
               [CMilP!:EI !C COMXLE DROP ; IMMEDIRTE 
    : ENDOF COMPILE EXIT LOOMPILE INCH, IMMEDIATE
                                                                                 2 OVER = IF DROP two EXIT THEN
    : ENDCRSE ( n) COMPILE DROP ; IMMEDIATE
                                                                                 3 OVER = IF DRCP three EXIT TYEN 
                                                                                 4 OVER = IF DROP four EXIT THEN<br>DROP <mark>;</mark>
    :)0F (nn-in) COMPILEOVER COMPILE(<br>(COMPILE)IF COMPILEDROP; IMMEDIATE
    : (OF (n n - i n) COMPILE OVER COMPILE)
               IS A 1999 THE COMPILE OVER COMPILE ?<br>ICOMPILEI IF COMPILE DROP ; IMMEDIATE
                                                                             :C2 (n) 
    : (RANGE) ( n n ri - n f) 2 PICK -ROT BETWEW ; 
                                                                                 CRSE 
    : RANKE \quad (nnn - 1n) COMPILE (RANGE)
                                                                               ! OF one ENDOF 
                                                                               2 OF two ENDE 
              ICOMPILE! IF COMPILE DROP ; IMMEDIATE
                                                                                3 DF three ENDOF 
                                                                                 4 OF four ENDOF 
                                                                                 ENDCRSE ; 
       7 
                                                                                8 
                                                                           8<br>0 \ Alfred Monroe's CASE Enhancements<br>1 : (OF) = ( n n' - in) = 4 ?PAIRS COMPILE (OF)<br>2 : OF = = ( n n' - in) = 4 ?PAIRS COMPILE (OF)
 0 \setminus Dr. Charles Aker's CASE
                                                                        0 \ Rlfred Monroe's CASE Erhancements<br>1 : (DF) ( n n' - n f) OVER = IF DROP 1 ELSE 0 ENDIF ;
  1<br>2 <mark>: CASE</mark> ( n)  ?COMP CSP @ !CSP 4 <mark>; IMMEDIATE</mark>
                                                                           2 COMPILE 8BRANCH HERE 0, 5 ; IMMEDIATE
 3<br>4 : OF  ( n n' = in)  4 ?PAIRS COMPILE OVER COMPILE =
                                                                           4 : (COMPILE VERSHANLH HERE 0 , 5 ; IMMEDIHIE<br>4 : (COF) ( n n<sup>3</sup> - n f) OVER ) IF DROP 1 ELSE 0 ENDIF ;
                                                                           5: (OF ( ri r? - in) 4 ?PRIRS COXPILE (i3F) 
  5 COMPILE @BRANCH HERE 0, COMPILE DROP 5 ; IMMEDIATE
                                                                           6 COMPILE OBRANCH HERE 0, 5; IMMEDIATE
  6 
  -<br>7: ()OF} ( n n<sup>1</sup> - n f) OVER ( IF DROP 1 ELSE @ ENDIF ;<br>8: )OF { n n<sup>1</sup> - in) 4 ?PAIRS COMPILE ()OF)
                                                                           8: )OF ( n n1 - In1 4 /?RIRS WMPILE OC?) 
 3 
                                                                        3 COMPILE OBRANCH HERE 0, 5; IMMEDIATE
10: ENDCASE ( n) 4 1PAIRS COMPILE DROP
                                                                         1911 BEGIN SPG CSP \theta = \theta =11: 4RNE ( rr n1 ri" - n f) 
12 WHILE 2 ICOMPILE] ENDIF REPERT CSP ! ; IMMEDIATE
                                                                        12 )ROVERDUPR) 1 + \langle IF SWAP 1 - \rangle13 IF DROP 1 ELSE 0 ENDIF ELSE DROP DROP 0 ENDIF ;
! 3 
14 
                                                                         14: RN6-OF i n n' nw - !rr) 4 ?='RIRS CDYPItE RRNEE 
i5 
                                                                         15 COMPILE @BRANCH HERE @, 5; IMMEDIATE
```
**I** 

## **Forth Vendors**

In an effort to increase awareness of, and access to, Forth vendors, the Forth Interest Group is resuming the Forth Vendors List. We are gathering up-to-date information on as many vendors who offer Forth-related products as we can identify. The primary method of gathering data is by sending questionnaires, preferably by e-mail.

It is currently planned to periodically publish a subset of this information in *Forth Dimensions.* The listing below is an example of what we plan to publish, using those who have responded to date. Further use and/or publication of the information is to be determined as the project proceeds. In particular, we will be looking at maintaining a copy of the full database on-line somewhere.

One gap that has not yet been filled is a way to indicate processors supported. Many vendors support only one or two processors, while a few support a broad list. We are looking for suggestions on how to compile this information in a concise form; perhaps a separate table for those who support a large list of machines would be best.

If you have any questions, suggestions, or submissions, contact:

> Lyle Greg Lisle, P. E. L Squared Electronics 2160 Foxhunter Court Winston-Salem, North Carolina 27106-9621 910-924-0629 **L.SQUARED@GEnie.geis.com**

#### *Offerings codes:*

*L* = Literature, S = Software,  $H = Hardware$ ,  $C = Consulting$ , T = Training

*Forth standards supported:*  FIG = fig-Forth  $F79 = Forth-79$  $F83 = Forth-83$ ANSI = ANS Forth

## **4th Wave Computers Ltd.**

**ANSI** 2314 Cavendish Drive Burlington, Ontario L7P 3P3 Canada 905-335-6844 p.caven@ieee.org

#### **A Working Hypothesis, Inc**  C

P.O. Box 820506 Houston, Texas 77282 USA 713-293-9484 **70410.1173@Compuserve.com** 

#### **AM Research**

LSHC ANSI 4600 Hidden Oaks Lane Loomis, California 95650-9479 USA 800-949-805 1 sofia@netcom.com

### **Bernd Paysan**

ANSI BigForth Stockmannstr. 14 81477 MuenchenFRG Germany ++49 89 798557 **paysan@informatik.tu-muenchen.de** 

## **Blue Star Systems**

ANSI Forth/2 P.O. Box 4043 Hammond, Indiana 46324 USA ka9dgx@interaccess.com

## **Delta Research**

S F83 JForth P.O. Box 151051 San Rafael, California 94915 USA 415-453-4320 ~hil@3do.edu

#### **FORTH, Inc.**

LSHCT ANSI polyFORTH, chipFORTH 111 N. Sepulveda Blvd. Ste. 300 Manhattan Beach, California 90266 USA 800-553-6784 ERATHER@aol.com FORTHSA@aol.com

#### **Forth Interest Group**

SL P.O. Box 2164 Oakland, California 94621 USA 5 10-893-6784 JDHALL@netcom.com

## **Frank Sergeant**

Pygmy 809 W. San Antonio St. San Marcos, Texas 78666 USA F.SERGEANT@GEnie.geis.com

## **Frog Peak Music**

S F83 HMSL P.O. Box A36 Hanover, New Hampshire 03755 USA 603-448-8837 phil@3do.edu

#### **L Squared Electronics**

SC Pygtools, Pygmy 2160 Foxhunter Ct. Winston-Salem, North Carolina 27106 USA 910-924-0629 L.SQUARED@GEnie.geis.com

## **Laboratory Microsystems, Inc. (LMI)**

S F83 UR/FORTH 12555 W. Jefferson Blvd., #313 Los Angeles, California 30066 USA 3 10-306-74 12 duncan@nic.cerf.net

#### **MicroProcessor Engineering Ltd.**

HCLS ANSI PowerForth, ProForth 133 Hill Lane Southampton SO15 5AF England +44 1703 631441 **sales@mpeltd.demon.co.uk** 

#### **Miller Microcomputer Services**  MMSFORTH 61 Lake Shore Road

Natick, Massachusetts 01760-2099 USA 508-653-6136 dmiller@im.lcs.mit.edu

#### **Mountain View Press,** Div. of Epsilon Lyra LSHCT ANSI MVP-Forth

Star Rt. 2, Box 429 La Honda, California 94020-9726 USA 415-747-0760 **ghaydon@forsythe.stanford.edu** 

#### **Redshift Limited**

S 726 No. Locust Lane Tacoma, Washington 98406 USA 206-564-3315 RedForth@AOL.com

#### **Rob Chapman**

SbotKernel, Timbre <sup>11120</sup>- 178 St. Edmonton, Alberta T5S 1P2 Canada 403-430-2605 rob@idacom.hp.com

#### **Science Applications**

**International Corp.**  CSTH ANSI Until, LMI, Uniforth 301 Laboratory Road Oak Ridge, Tennessee 37831 USA 615-482-9031 smithn@orvb.saic.com

#### **T-Recursive Technology**  C ANSI

221 King St. East, Suite 32 Hamilton, Ontario L8N 1B5 Canada 905-308-3698 **B.RODRIGUEZ2@GEnie.geis.com** 

#### **Ultra Technology**

LSCT ANSI P21Forth  $2510 - 10$ th St. Berkekey, California 94710 USA 510 -848-2149 jfox@netcom.com

**ANY FORTH WITH EVALUATE** 

# **Macro Processing for Forth**

Wil Baden Costa Mesa, California

The most popular programming language automatically pre-processes source through a macro processor before compiling. This augments the power of the language tremendously. For a long time, I wanted macro processing for Forth. The problem for Forth is aggravated because it has an additional complication that macros must work when interpreting as well as when compiling.

Like so many things in life that you keep putting off, when you finally get around to doing it, it's easy. All that is needed is a variation of **EVALUATE** that will make substitutions for a parameter flag before evaluating. I call this **EVALUATED.** Given **EVALUATE, EVALUATED** is easy to write. **EVALUATED** makes substitutions in a string, and then uses **EVALUATE.** See Listing One.

I use the swung dash "~" (often miscalled "tilde") as the parameter flag. As such, I call it "twiddle" or "parameter." This seems the least likely character to conflict with existing Forth words. If a swung dash is needed in a macro, S" ~" can be used as a parameter.

The actual parameters for a macro are selected by looking ahead in the input source. Words like **PARSE-WORD,** defined

: **PARSE-WORD** ( -- **string** . ) **BL WORD COUNT** ;

are used to pick up an actual parameter.

Within a macro-template, twiddle  $\sim$  is used as a placeholder for a parameter. The actual parameters are character-string (c-addr len) pairs on the stack.

#### **Example One: Ox**

Here is a useful macro that temporarily changes the value of **BASE.** 

: **Ox parse-word S" HEX** - **DECIMAL" evaluated**  ; **IMMEDIATE** 

**Ox** takes the next word from the input source andsandwiches it between **HEX** and **DECIMAL.** [See Figure One.]

It works for input, too: **Ox FF** is 255.

**Try:** 

```
-1 ox u.
```
#### **Example Two: [Ox]**

**Ox FF** always gives you 255 only when interpreting. For sedecimal numbers when compiling, **[Ox]** should be used.

: **[Ox] parse-word**  S" [ **HEX ]** - [ **DECIMAL ]** " **evaluated** ; **IMMEDIATE** 

Thus:

- : **low-byte** ( **<sup>n</sup>**-- **<sup>x</sup>**) **[Ox] OOFF AND** ;
- : **RAND** ( -- **random** ) **RANDSEED** @ ( **random) 1103515245** \* **12345** + **DUP RANDSEED** ! **16 RSHIFT [Ox] 7FFFF AND**   $\ddot{r}$

#### **Example Three:** ??

**?LEAVE, ?EXIT, ?NEGATE, ?DNEGATE,** andso on are found for convenience in many systems. Instead, just define

: ?? **parse-word** 

**S" IF** - **THEN" evaluated** ; **IMMEDIATE** 

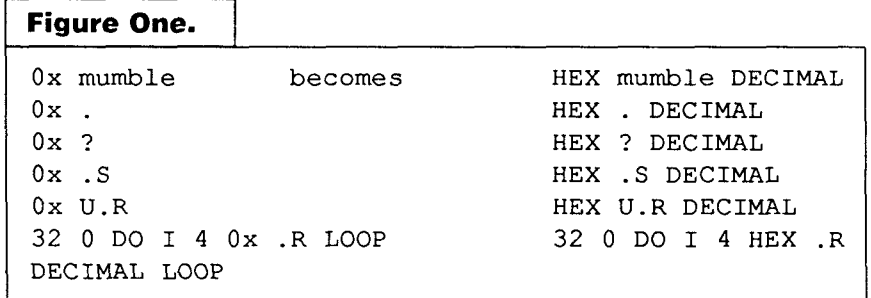

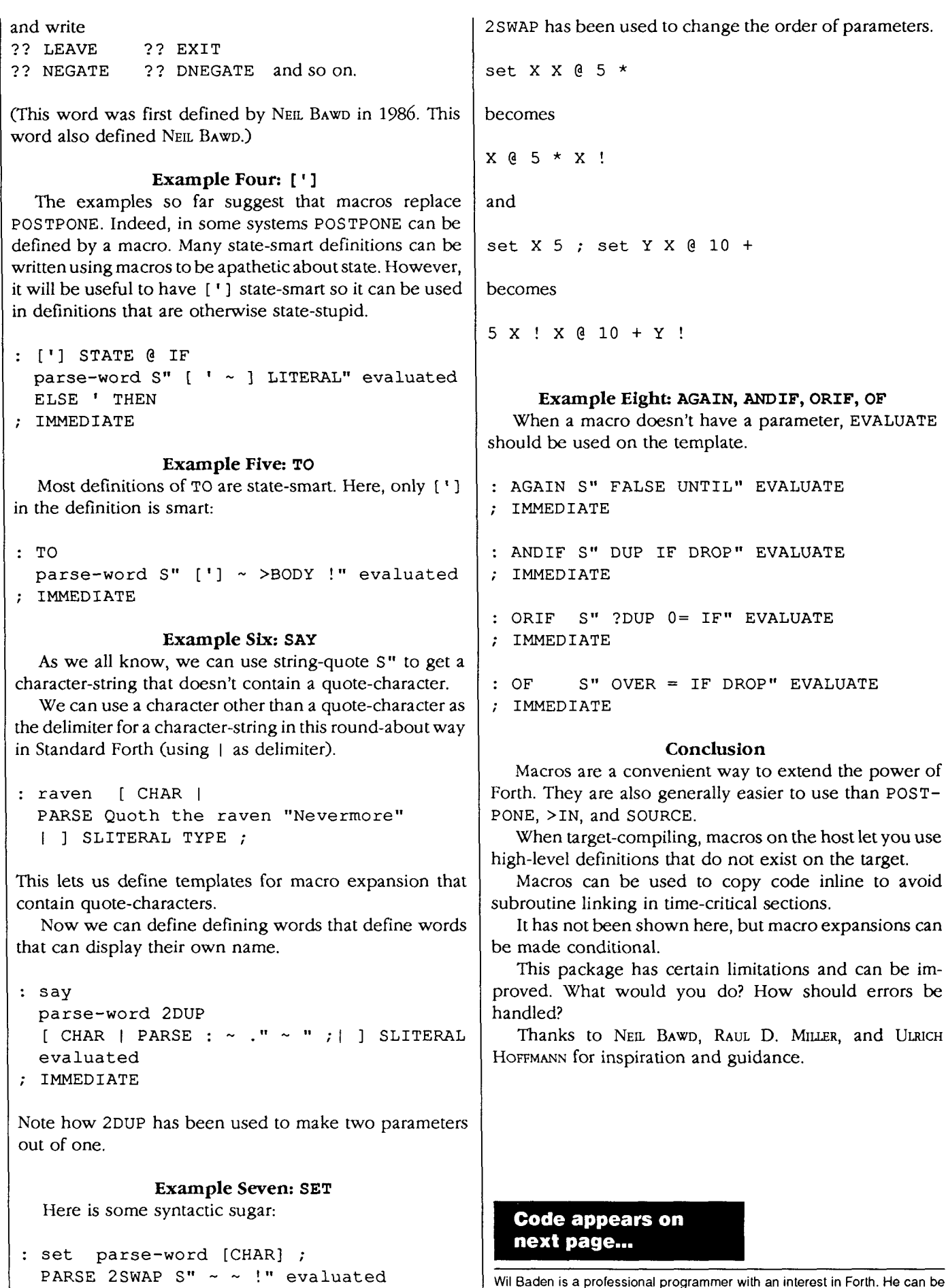

and guidance.

IF DROP" EVALUATE

to copy code inline to avoid

**Wil Baden is a professional programmer with an interest in Forth. He can be reached at e-mail address wilbaden@netcom.com.** 

**Listing One.** Baden's approach to macro processing. **1** ( *EVALUATED EVALUATE with Parameter Substitution.* WWB *95-03-15* ) 3 VARIABLE pushback-ptr **HERE** UNUSED + pushback-ptr ! <sup>5</sup>: **pushback-char** ( *char* -- )  $pushback-ptr$  @ HERE 200 CHARS +  $\leq$  ABORT" Buffer Error."  $7 -1$  CHARS pushback-ptr  $+!$ 8 pushback-ptr @ C! ( ) 9  $\ddot{\phantom{a}}$ 11 CHAR ~ CONSTANT **parameter** 13 : **pushback-string**  $($  *string*  $, -- )$ <br>14 : **BEGIN**  $($  *string* 14 BEGIN (*string* .) *15* DUP 16 WHILE 17 1- 2DUP CHARS + C@ pushback-char<br>18 REPEAT 2DROP 18 REPEAT 2DROP 19  $\cdot$ <sup>2</sup>1 : **pushback-parameter** ( *param* . *string* . -- *string* . ) 22 **DEPTH 4 <u>< ABORT</u>"** Macro Parameter Error. **"**<br>23 2>R pushback-string 2R> (string ) 2 *3* 2>R pushback-string 2R> ( *string* .) 2 4  $\ddot{\phantom{0}}$ <sup>26</sup>: **evaluated** ( ... *string* .-- ??? ) pushback-ptr @ >R <sup>2</sup>8 BEGIN ( ... *string* .) 29 DUP<br>30 WHTTE 30 **WHILE**<br>31 *<sup>3</sup>*1 1- 2DUP CHARS <sup>+</sup>C@ ( ... *string* . *char)*  32 **DUP parameter = IF DROP ( ...** *string* **.)**<br>33 **DUP** parameter **bushback-parameter** *3 3* pushback-parameter *<sup>3</sup>*4 ELSE ( ... *string* . *char) 3 5* pushback-char **36** THEN (... *string* .)<br>37 REPEAT 2DROP (...) 1 A THEN<br>37 **REPEAT** 2DROP ( ... ) *<sup>3</sup>*8 pushback-~tr E R@ OVER - 1 CHARS / EVALUATE ( ???) R> pushback-ptr ! <sup>40</sup>;

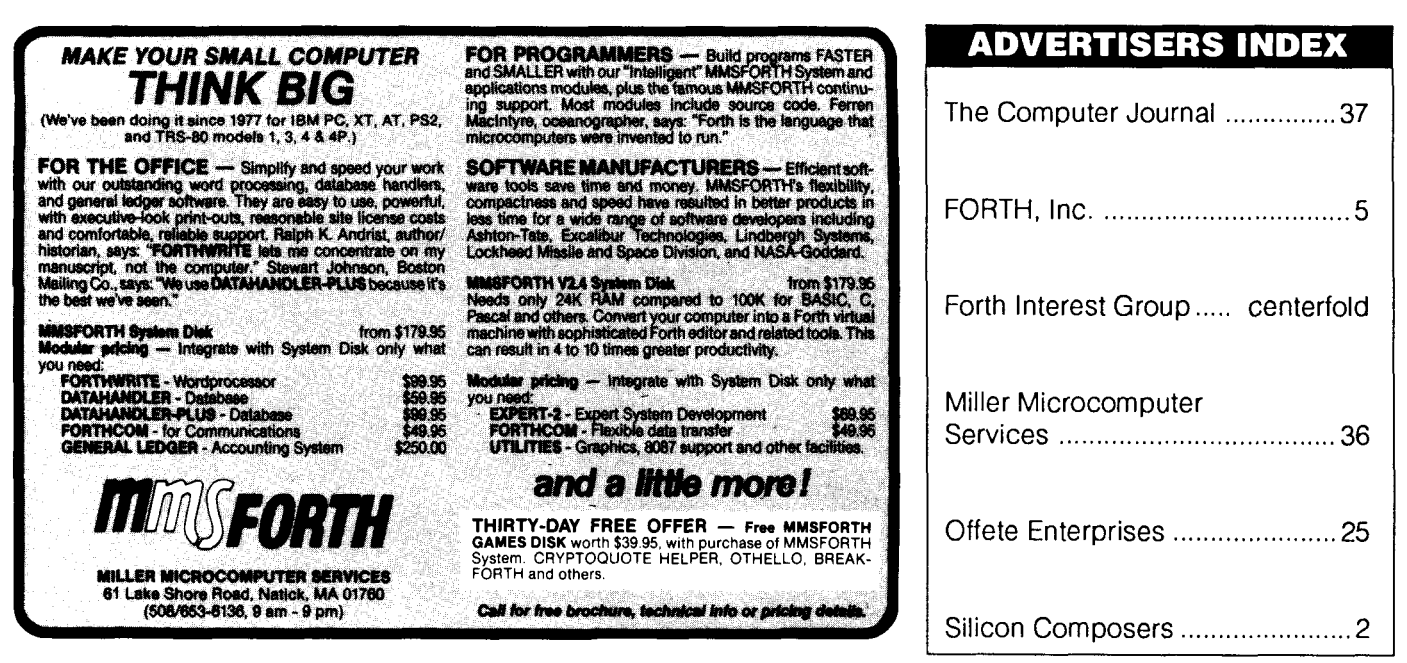

#### *(Fast Forlhward, continued frompage* **39.)**

often need to receive kernel services that are uniquely suited to their needs.

Further, a Forth assembler can improve the performance of the extension. But what if some speedier or more expansive file 1/0 hooks into the kernel are needed? Then you may be forced to undertake an overhaul of the kernel, where you don't have the clarity and other advantages of a high-level programming environment.

With Forth, there is no layer "in between." Either you resort to regenerating the kernel in assembly, or you resort to a Forth and assembly mixture that talks to a less than custom-fitted kernel. The C technology is more granular in this regard. Libraries permit a very broad code base to be mutable even while it remains specified in a portable, highly standardized, high-level language.

(In C, you can also be locked out of certain layers of the code base, such as when a proprietary operating system takes up residence. Still, at least in theory, you could write your own operating system in C to show its ability to exercise control over the full expanse of the code base using a single language. This is part of the appeal of UNIX when full source is provided.)

Using lots of execution vectors in a Forth kernel gives us a somewhat similar flexible code base in a Forth environment. Kernel extensions can be coded in highlevel Forth, with only slight additional calling overhead.

But in contrast to Forth, C permits equivalent code base changes without introducing any inefficiencies. For example, you would not **be** required to call a library-code routine from a wrapper routine. That way, I could supplant the C routine *fopen0* using a library I write myself, and it will remain a direct call away-no function pointers are required.

The receptacles for plug-and-play Forth kernel components can be vectors or deferred words. To make the Forth kernel extensible through such provisions requires the kernel developer to insert these hooks into the kernel in the first place. So you are free to extend the kernel this easily, if at all, thanks only to the far-sightedness and desire of its author to accommodate you.

As soon as you don't find a vector or deferred word where you need one (which is likely to be the case because of the usual penchant of the kernel developer to create a minimal Forth), you are back to square one. Forth and C should be able to redefine every symbol that you might want to retrofit with new functionality (C, of course, won't let you redefine any of its syntax keywords). Further, both Forth and C should let you specify the new behavior in a high-level language with no added penalty in terms of calling overhead. I believe C can provide a clear advantage over Forth in terms of creating mutable code bases at the present time.

#### **The Long-Suffering Development Environment**

**I** also claim that Forth's relatively weaker support of mutable code bases has been an impediment to the evolution of Forth's development environment. If this is not true in every respect, at least it is true in the respect that new development environment tools are likely to lack portability for the foreseeable future.

**As** evidence of progress, certain Forth vendors are supplying new Forth development environments, some of

which include visual development tools. Nevertheless, I believe that the level of standardization and ease-of-change represented by C library and linking technology has no Forth equal in these vendors' systems. Accordingly, Forth development environments, and the code bases of which they are part, are likely to continue to be slow in coming. When they do come, they are more likely to be limited in platform availability, they are more likely to evolve slowly, and they are more likely to impede customization.

The need for us to be able to experiment at the kernel level remains strong. I don't see that activity subsiding due to ANS Forth, or even GUI Forths. As long as this situation cannot be reversed, we might as well move ourselves up a notch in terms of the sophistication of the resources we use to tackle kernel retooling. A more scaleable and mutable Forth kernel would seem to be appropriate.

The time has come to build a common vessel (or framework) upon which all of our individual kernel embellishments can be conveyed, either above the kernel, or inside the kernel, or below the kernel. The kernel should become less static, and should become part of a bigger, mutable code base that supports interchangeable parts. Kernel extensions and interchangeable kernel parts should be maintained using a Forth-like facility, not nonportable assembly, nor confusing metacompiling semantics.

This is an architectural problem. The time has come to take the Forth kernel further Forthward. As far as I can see, this also means taking Forth further C-ward.

## **FORTH and** *Classic*  **Computer Support**

For that second view on FORTH applications, check out *The Computer Journal.* Ifyou run an obsolete computer (non-clone or PCIXT clone) and are interested in finding support, then look no further than *TCJ*. We have hardware and software projects, plus support for Kaypros, S100, CP/M, 6809's, PC/XT's, and embedded systems.

Eight bit systems have been our mainstay for TEN years and FORTH is spoken here. We provide printed listings and projects that can run on any system We provide old fashioned support for older systems. **All** this for just \$24 a year! Get a FREE **sample** issue by calling:

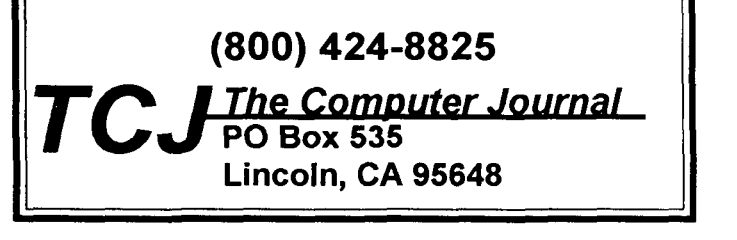

## A Forum for Exploring Forth Issues and Promoting Forth Fast FORTHWard

## **For Want of a Kernel Development Environment**

### Mike Elola San Jose, California

A couple of years ago, I undertook a year-in-review look at the opinions that had run in Forth Dimensions. The Forth development environment emerged as our leading concern at that time. The consensus was so strong that this topic was also chosen as a theme for the 1993 FORML Conference, as well as that year's Forth Dimensions article contest theme.

The following year, an official ANSI-sanctioned Forth standard was born. As far as I can tell, we have not looked toward the standard to address our concerns with regard to Forth's development environment. The standard has correctly tried to stay clear of implementation issues, and that seems to include the development environment.

However much the ANSI Forth standard holds promise of greater code portability, the development environment is not so likely to benefit from it. It's also likely that Forth vendors cling to the hope of differentiating their products through the development environments they can create for them.

However, I feel there are also technical problems that prevent us from developing uniform development environments across computing platforms.

#### **Architectural Support for Kernel Extension**

Extending the kernel is the great Forth pastime. The adventures we embark upon are sometimes shared in these pages. Take the last issue; it gave us one article describing a kernel that supported objects through vocabularies. Such offerings are very educational, so no doubt they will continue to be pursued and published.

Nevertheless, outsiders can easily be critical of us for retooling the kernel so much. How do we defend ourselves against such criticism?

(Perhaps explanations of successful Forth applications seem relatively drab alongside kernel enhancements.) Forth is perfectly suited to experimentation. While we experiment, we often need to fiddle with the kernel. Naturally, we shape the kernel to our every desire. However, by pursuing our changes at the level of the kernel, the development environment becomes the domain of the individual Forth developer or vendor.

By preoccupying ourselves in this way, we become too firmly wedded to a particular kind of kernel, the kind upon which our home-grown development tools depend.

The situation could improve dramatically if we could find a way to allow kernel enhancement code to be moved around more easily. However, the kernel is typically written in assembly language. How do we obtain the desired kernel embellishments without descending into that nonportable code?

One superficial and one genuine way to avoid the need to traffick with this nonportable software layer can be identified: (1) a metacompiler can allow the kernel to be regenerated in a more Forth-like way, using the assembler conventions and text-interpretation conventions of Forth rather than those of a foreign assembler (nevertheless, even Forth assemblers are by nature nonportable); and (2) an easily retrofitted kernel can be built through a process of compilation using a translation-affording language such as C.

A third option exists that I don't think has been attempted before. A kernel can be fashioned as a framework upon which new functionality is easily hung. (The last "Fast Forthward" installment suggested a text-interpretation framework and tried to demonstrate how a preprocessor attuned to Forth could be fashioned from that framework.) More on this a bit later under "Mutable Forth Kernels."

#### **Mutable Code Bases**

Even if written in assembly language, the Forth kernel is able to impart substantial portability to Forth applications, despite its own lack of portability. To further this kernel-derived application portability, the ANS Forth standard sought to define only the interfaces (Forth word behavior) and not the implementation of many new kernel routines. The effect of this expanded, yet fixed, code base will address many portability troubles of the past.

Note that the code base represented by the Forth kernel imparts to Forth applications all their processor-native computational abilities. Often, this code base is called a Forth virtual processor.

I have repeated many times the claim that Forth needs the equivalent of C libraries and linkers. I see as their principal advantage a more rapidly evolving, yet standard, code base that can be built with a single language without resort to assembly or meta-language environments inside of a language.

(Certain function domains-including those beyond the reach of the Standard C library-are less standardized.

However, library vendors tend to establish their own *de*  **facto** standards through the popularity of their offerings. Library vendors such as Zinc Software, the vendor of the Zinc Application Framework, are even able to surpass many of the language vendors in terms of their visibility. Furthermore, because you get the C source, you can be reasonably certain they are able use C as a single homogeneous language with which to create their code base.)

Now that we have a few Forth systems capable of talking to Windows, a Forth GUI is able to ride the wave of enhancements to various code bases. For example, when the look and feel of the Windows user interface is enhanced, those Forth applications that are moderated through Windows will benefit—if not automatically, then through simple relinking.

Let's not ignore that someone has to be able to build and release enhancements to these code bases. Forth has the drawback that its principal code base is the kernel, which is written in a processor-specific assembly language and which the author often tends to consider static. Metacompiling is Forth's handy alternative, but metacompiling is usually the purview of the elite. Contrast this with the ease of relinking inside a C programming environment, which is a standard operating procedure to everyone who learns C. Thus, C provides non-intermittent support for a continually evolving code base.

The better maintained and faster-evolving C code bases are partly due to the use of a single, consistent language for their development. In contrast, a Forth metacompiler introduces the semantics of several languages simultaneously-including a helping of "target assembler."

The kernel is a springboard to a Forth style of programming. Thus, tools such as metacompilers are a means to an end. I suspect we don't really want touse such metacompilation environments any longer than absolutely necessary to bring up an improved kernel or a retargeted application.

#### **Code Base Evolution Within the C Programming Environment**

Using C, a code base for many applications can be fully written in C. **As** long as the header file declarations are not in need of change, the code base can be re-created in whole or in part. Then an unchanged library client (an application) can be relinked with the new library to derive the benefits of an enhanced code base. The expanded code base might, for example, insert some memorymonitoring provision to help detect memory leaks due to improper use of dynamic memory provisions.

Not only can the code base be expanded and scaled back to improve the abilities of the developer to develop an application, but the code base can be expanded in ways that benefit end-user applications, as in the case of better looking and behaved Windows windows.

The application source code can be compiled without there first being a full disclosure of the contents of the underlying code base. The separate linking pass takes care of plugging together all the routine call and caller points. Before linking, the application, the code base, or both can be swapped out for an improved version.

This underscores the importance of the linker step in the processing typically employed by compiled languages

such as C: It leads to interchangeable and insertable codebase components. (While routine interfaces must remain static, behavioral factors such as its boundary conditions, error conditions, performance, memory efficiency, side effects, and other aspects can be affected.)

As an example of an insertable component, consider the Win32 dynamic link library (DLL). If you configure this DLL to Windows, you can change the overall behavior and appearance of Windows. Because it is dynamically linked, many already compiled and linked applications can take advantage of the enhanced code base without developer intervention.

Forth does not compare as favorably.

Surely Forth has the factoring ease to create code bases that can be transitioned into and out of with amazing grace. But if the code transition involves a kernel modification, Forth has nothing comparable to offer.

Because C's Standard Library reaches so deeply into the language, things like the I/O file functions are not actually part of the language-but are part of the library base. Further, the linking technology permits you to swap out that file I/O component if you care to do so (along with numerous other components that are part of the standard C library). You can make such a transition by using highlevel C to alter the library code base to suit your problem, even to the extent of supporting the special needs of embedded systems.

A true language-translation technology is also better suited to Forth kernel development, because of the flexibility it can bring. Because a kernel so written is specified in a high-level language, it can be more subject to programmer control (as opposed to vendor control). Without descending into assembly language, it is fast. Finally, while offering more portability, it can also create a kernel that is "component oriented," where each component of the kernel code base can be selectively removed and reinserted.

### **The time has come to build a common framework upon which our kernel embellishments can be conveyed.**

#### **Mutable Forth Kernels**

Us Forth developers can benefit from a more flexible and scaleable kernel built as part of a mutable code base. Consider our intermittent need to use tools such as profilers, sophisticated debuggers and tracers, editors, optimizers, version control, and the like. Likewise, applica tion-specific libraries might be better managed as monolithic packages, such as a package for dynamic memory management or a database library.

Can we make the Forth kernel "plug and play" with regard to these extensions? Certainly database, dynamic memory, and other Forth extensions have been layered on top of Forth. But for a serious application, these extensions

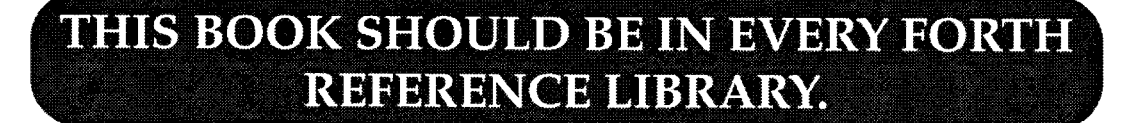

"...FORTH is not usually encountered within the context of scientific or engineering computation, although most users of personal computers or workstations have unwittingly experienced it in one form or another. FORTH has been called "one of the best-kept secrets in computing". It lurks unseen in automatic bank teller machines, computer games, industrial control devices and robots. ...

Some scientists and engineers have gained familiarity with FORTH because it is fast, compact, and easily debugged; and because it simplifies interfacing microprocessors with machines and laboratory equipment....

... FORTH has the ability not

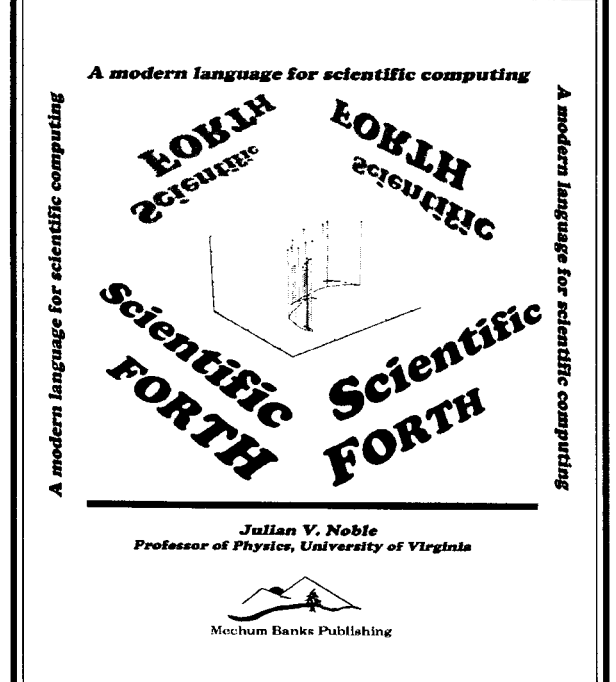

## by Julian V. Noble and bolts...."

Scientific Forth extends the Forth kernel in the direction of scientific problem-solving. It llustrates advanced Forth programming techniques with non-trivial applications: computer algebra, roots of equations, differential equations, function minimization, functional representation of data (FFT, polynomials), linear equations and matrices, numerical integration/Monte-Carlo methods, high-speed real and complex floating point arithmetic. ( Includes disk with programs and several Utilities)

#### **\$50.00**

only to reproduce all the functionality of FORTRAN -using less memory, compiling much faster and often executing faster also-but to do things that FORTRAN could not accomplish easily or even at all....

One reason FORTH has not yet realized its potential in scientific computing is that scientists and programmers tend to reside in orthogonal communities, so that no one has until now troubled to write the necessary extensions. One aim of this book is to provide such extensions in a form I hope will prove appealing to current FORTRAN users.

**Scientific Forth rithms** and ideas behind these extensions, as well as their nuts Since time and chance happen to everything, even FORTH, I have devoted considerable effort to explaining the algo-

## **Be sure to Vote!**